## **[Formation pour DPO externe](https://www.lenetexpert.fr/formation-rgpd-pour-dpo-externe-delegue-a-la-protection-des-donnees-externalise/) [mutualisé et Délégués à la](https://www.lenetexpert.fr/formation-rgpd-pour-dpo-externe-delegue-a-la-protection-des-donnees-externalise/) [protection des données](https://www.lenetexpert.fr/formation-rgpd-pour-dpo-externe-delegue-a-la-protection-des-donnees-externalise/) [externalisé](https://www.lenetexpert.fr/formation-rgpd-pour-dpo-externe-delegue-a-la-protection-des-donnees-externalise/)**

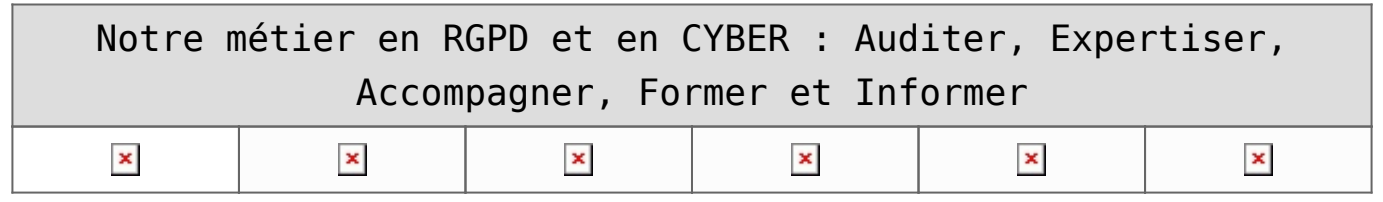

**Depuis 2012, nous accompagnons des établissement dans leur mise en conformité avec la réglementation sur les Données à Caractère Personnel.**

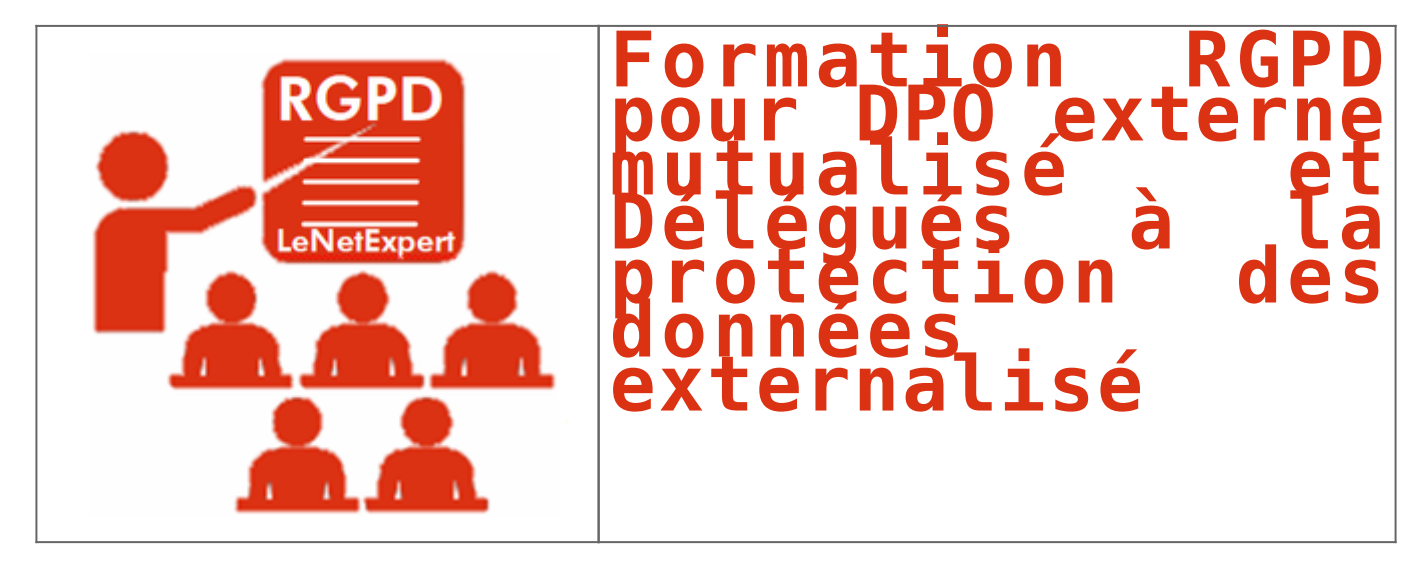

Depuis le 25 mai 2018, le RGPD (Règlement européen sur la Protection des Données) est applicable. De nombreuses formalités auprès de la CNIL ont disparu. En contrepartie, la<br>responsabilité des organismes est renforcée. Ils **leur conformité.**

## Formation pour DPO externe ou Délégué à la ptotection des données externalisé : « <u>[J'accompagne mes clients dans leur](https://www.lenetexpert.fr/rgpd-vous-ne-savez-pas-quoi-repondre-a-vos-clients-apprenez-a-les-accompagner-dans-leur-mise-en-conformite-special-informaticiens-avocats-et-experts-comptables-session-du-24-25-26-juillet-2018/)<br>[mise en conformité avec le RGPD](https://www.lenetexpert.fr/rgpd-vous-ne-savez-pas-quoi-repondre-a-vos-clients-apprenez-a-les-accompagner-dans-leur-mise-en-conformite-special-informaticiens-avocats-et-experts-comptables-session-du-24-25-26-juillet-2018/)</u> » : 3 jours + 1 jour d'accompagnement personnalisé<br>(C'est le moment ou

conformité. Vous êtes une société d'Informatique, un cabinet d'avocat, un cabinet d'expertise comptable, un consultant et souhaitez accompagner vos clients dans leur mise en<br>conformité avec le RGPD, cette formation se pass établissement ou chez un de vos clients (frais liés au déplacement dans cet établissement en sus). Suivez LA formation qui vous apportera la plus grande autonomie dans la mise en conformité de tout notre cataloque.

[Consultez les prochaines dates d'animation autour de chez vous ?](#page-1-0)

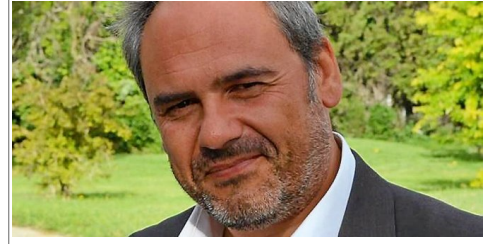

Je me présente : Denis JACOPINI. Je suis Expert de justice en informatique **spécialisé en cybercriminalité et en RGPD (protection des Données à Caractère Personnel)**, consultant depuis 1996 et formateur depuis 1998. J'ai bientôt une expérience d'une dizaine d'années dans la mise en conformité avec la réglementation relative à la Protection des Données à Caractère Personnel. De formation d'abord technique, Correspondant CNIL (CIL : Correspondant Informatique et Libertés) puis récemment Délégué à la Protection des Données, en tant que praticien de la mise en conformité et formateur, il m'est ainsi aisé d'expliquer le coté pragmatique de la démarche de mise en conformité avec le RGPD.<br>« Mon objectif est de vous transmettre mon savoir, vous dévoi

Votre Prénom / NOM (obligatoire)

Votre adresse de messagerie (obligatoire) ┍ ┑

┓

Un numéro de téléphone (pour faciliter l'organisation)

#### **Vous souhaitez avoir des informations sur :**

- $\Box$  la formation « Comprendre le RGPD » : 1 jour - la formation « Je veux devenir Délégué à la Protection des Données » 2 jours
- 
- la formation « Je mets en conformité mon établissement » 3+1 jours la formation « Mise en conformité RGPD sur mesure »
- $\boxed{\Box}$  un accompagnement personnalisé au RGPD

**Vous souhaitez réserver une ou plusieurs place(s) à la formation :**

Formation pour TPE/PME : **« Comprendre le RGPD et ce qu'il faut savoir pour bien démarrer »**

Pas de date de prévue pour l'instant.

Face à une importante demande en formations et en accompagnements personnalisés ou individuels, nous avons momentanément interrompu l'organisation de formations de groupe.<br>Nous sommes néanmoins à votre entière disposition [N'hésitez pas à nous faire part de vos besoins et voyons ensemble si nous pouvons vous trouver une solution.](https://www.lenetexpert.fr/contact)

Formation pour DPO : **« Je veux devenir le Délégué à la Protection des Données de mon établissement »**

Pas de date de prévue pour l'instant.

Face à une importante demande en formations et en accompagnements personnalisés ou individuels, nous avons momentanément interrompu l'organisation de formations de groupe. Nous sommes néanmoins à votre entière disposition si vous souhaitez organiser une formation dans vos locaux. [N'hésitez pas à nous faire part de vos besoins et voyons ensemble si nous pouvons vous trouver une solution.](https://www.lenetexpert.fr/contact)

<span id="page-1-0"></span>Formation pour consultants : **« J'accompagne mes clients dans leur mise en conformité avec le RGPD »**

Pas de date de prévue pour l'instant.

Face à une importante demande en formations et en accompagnements personnalisés ou individuels, nous avons momentanément interrompu l'organisation de formations de groupe. Nous sommes néanmoins à votre entière disposition si vous souhaitez organiser une formation dans vos locaux. [N'hésitez pas à nous faire part de vos besoins et voyons ensemble si nous pouvons vous trouver une solution.](https://www.lenetexpert.fr/contact)

Autre ville ou sujets souhaités en individuel (indiquez ci-dessous)

Votre message avec vos préférences de date ou vos commentaires

Envoyer

Δ

*Nos formations s'organisent en groupe. Le lieu de la formation sera facilement accessible à Métro à Paris, facilement accessible en tramway à Lyon et à proximité d'une gare TGV* et disposera d'un parking à Marseille. Votre place ne sera réservée qu'à la réception de acompte. Si la formation était annulée (nombre de participants insuffisants ou en<br>cas de force majeure), votre acompte sera remboursé *part moins de 48 heures avant la formation, l'acompte pourra ne pas être remboursé car destiné à régler les frais de réservation de salle et d'organisation, eux même non remboursables.*

**Accompagnant depuis 2012 de nombreux établissements, Denis JACOPINI, Expert informatique diplômé en cybercriminalité, certifié en gestion des risques sur les systèmes d'information (ISO 27005) et formé par la CNIL depuis 2011 sur une trentaine de thèmes, est en mesure de vous accompagner dans votre démarche de mise en conformité RGPD.**

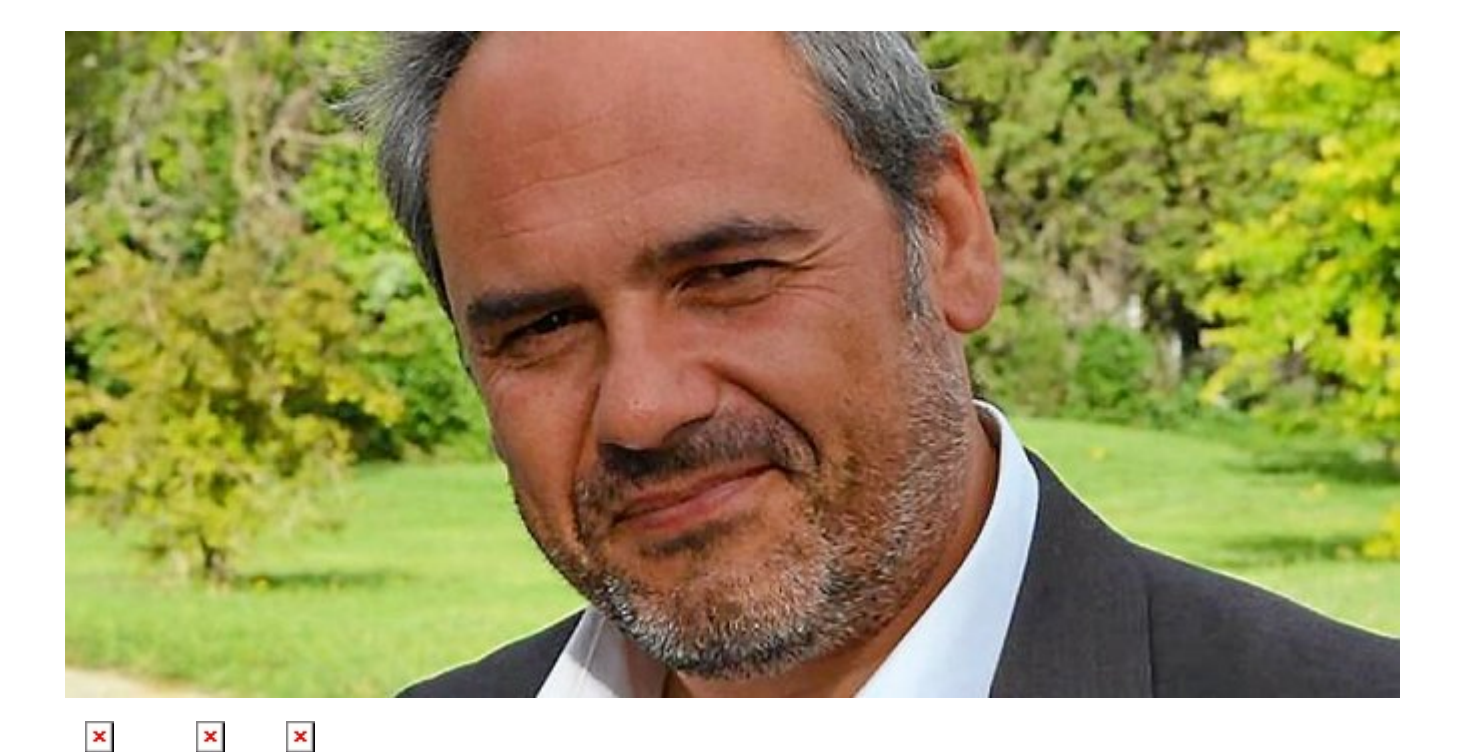

## **Besoin d'un expert pour vous mettre en conformité avec le RGPD ?**

[Contactez-nous](https://www.lenetexpert.fr/contact)

Accompagné de son équipe d'auditeurs et de formateurs, notre Expert, Denis JACOPINI est spécialisé en cybercriminalité et en protection des Données à Caractère Personnel, formateur depuis 1998 et consultant depuis 1996. Avec bientôt une **expérience d'une dizaine d'années** dans la mise en conformité avec la réglementation relative à la Protection des Données à Caractère Personnel, de formation d'abord technique,

Correspondant CNIL en 2012 (CIL : Correspondant Informatique et Libertés) puis en 2018 Délégué à la Protection des Données, en tant que praticien de la mise en conformité et formateur, il lui est ainsi aisé d'accompagner les organismes dans leur démarche de **mise en conformité avec le RGPD**.

« *Mon objectif, vous assurer une démarche de mise en conformité validée par la CNIL.* ».

Nous vous aidons à vous mettre en conformité avec le RGPD de 2 manières :

 $\mathbf x$   $\parallel$ 

**Quelques articles sélectionnés par nos Experts :** [Comment se mettre en conformité avec le RGPD](https://www.lenetexpert.fr/comment-se-mettre-en-conformite-avec-le-rgpd/) [Accompagnement à la mise en conformité avec le RGPD de votre](https://www.lenetexpert.fr/accompagnement-a-la-mise-en-conformite-avec-le-rgpd-de-votre-etablissement/) [établissement](https://www.lenetexpert.fr/accompagnement-a-la-mise-en-conformite-avec-le-rgpd-de-votre-etablissement/) [Formation RGPD : L'essentiel sur le règlement Européen pour la](https://www.lenetexpert.fr/formation-rgpd-tout-savoir-sur-le-reglement-europeen-sur-la-protection-des-donnees/) [Protection des Données Personnelles](https://www.lenetexpert.fr/formation-rgpd-tout-savoir-sur-le-reglement-europeen-sur-la-protection-des-donnees/) [Comment devenir DPO Délégué à la Protection des Données](https://www.lenetexpert.fr/le-rgpd-reglement-europeen-de-protection-des-donnees-comment-devenir-dpo-delegue-a-la-protection-des-donnees/) [Des guides gratuits pour vous aider à vous mettre en](https://www.lenetexpert.fr/rgpd-des-guides-gratuits-pour-vous-aider-a-vous-mettre-en-conformite-avec-la-cnil/) [conformité avec le RGPD et la CNIL](https://www.lenetexpert.fr/rgpd-des-guides-gratuits-pour-vous-aider-a-vous-mettre-en-conformite-avec-la-cnil/) [Mise en conformité RGPD : Mode d'emploi](https://www.lenetexpert.fr/mise-en-conformite-rgpd-mode-demploi/) [Règlement \(UE\) 2016/679 du Parlement européen et du Conseil du](https://www.lenetexpert.fr/reglement-ue-2016679-du-parlement-europeen-et-du-conseil-du-27-avril-2016/) [27 avril 2016](https://www.lenetexpert.fr/reglement-ue-2016679-du-parlement-europeen-et-du-conseil-du-27-avril-2016/) [DIRECTIVE \(UE\) 2016/680 DU PARLEMENT EUROPÉEN ET DU CONSEIL du](https://www.lenetexpert.fr/directive-ue-2016680-du-parlement-europeen-et-du-conseil-du-27-avril-2016/) [27 avril 2016](https://www.lenetexpert.fr/directive-ue-2016680-du-parlement-europeen-et-du-conseil-du-27-avril-2016/) [Comprendre le Règlement Européen sur les données personnelles](https://www.lenetexpert.fr/comprendre-le-reglement-europeen-en-6-dessins/) [en 6 étapes](https://www.lenetexpert.fr/comprendre-le-reglement-europeen-en-6-dessins/) [Notre sélection d'articles sur le RGPD \(Règlement Européen sur](https://www.lenetexpert.fr/category/reglement-europeen-donnees-personnelles/) [la Protection des données Personnelles\) et les DPO \(Délégués à](https://www.lenetexpert.fr/category/reglement-europeen-donnees-personnelles/) [la Protection des Données\)](https://www.lenetexpert.fr/category/reglement-europeen-donnees-personnelles/)

[Réagissez à cet article](#page--1-0)

Source : Denis JACOPINI et *[Règlement européen : se préparer en](https://www.cnil.fr/fr/principes-cles/reglement-europeen-se-preparer-en-6-etapes) [6 étapes](https://www.cnil.fr/fr/principes-cles/reglement-europeen-se-preparer-en-6-etapes)*

## **[Pendant les vacances](https://www.lenetexpert.fr/pendant-les-vacances-continuez-a-proteger-vos-donnees-personnelles/) [continuez à protéger vos](https://www.lenetexpert.fr/pendant-les-vacances-continuez-a-proteger-vos-donnees-personnelles/) [données personnelles](https://www.lenetexpert.fr/pendant-les-vacances-continuez-a-proteger-vos-donnees-personnelles/)**

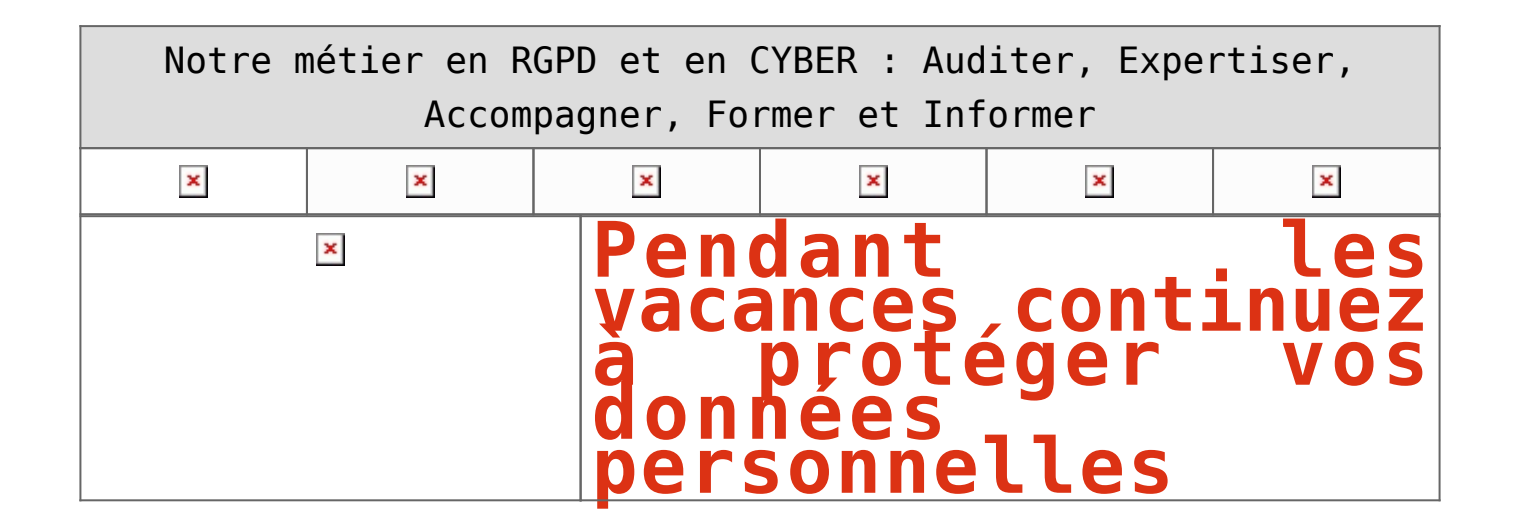

**Le sutilisateurs sont de plus en plus concernés par le sort de leurs données. Potentiellement victimes, ils doivent prendre plus de temps pour consulter les pages de politique de confidentialité. Qu'en est-il de ces utilisateurs finaux ? Sont-ils acteurs de la sécurité en ligne de leurs données ? Il n'est pas inutile de rappeler certains points.**

• **Les dangers du Wi-fi public**

Lorsque vous rejoignez un réseau Wi-Fi public ouvert à votre café préféré, vous pouvez obtenir plus qu'un expresso. Vous pourriez potentiellement être victime d'un vol d'informations. En outre, un pirate peut avoir créé un faux réseau Wi-Fi qui semble réel (avec un nom similaire par exemple). L'utilisation d'un VPN est donc fortement recommandée.

### • **Les dangers des applications**

Les applications sur votre smartphone peuvent vous espionner. Soyez très prudent lorsque vous sélectionnez des applications. Jetez un œil aux fonctionnalités dictées par le développeur. Maximisez les paramètres de confidentialité autant que possible.

### • **Les dangers des médias sociaux**

Évitez les quiz Facebook qui peuvent relever toutes vos données (Cambridge Analytica). Minimisez les informations que vous partagez sur les réseaux sociaux. N'acceptez pas les demandes de personnes que vous ne connaissez pas.

Tout le monde peut prétendre être quelqu'un d'autre en ligne – prenez des mesures supplémentaires pour assurer votre sécurité et celle de votre famille. En conclusion, n'hésitez pas à vous référer à des conseils, guides, vidéos de la part des professionnels du secteur et autres associations, sans oublier le site de la CNIL et ses guides qui fournissent de bons conseils et recommandations.

[\[Lire l'article complet sur LaTrinune.fr\]](https://www.latribune.fr/opinions/tribunes/vous-attendez-tout-du-rgpd-pour-proteger-vos-donnees-en-ligne-pas-si-vite-781844.html)

### [Réagissez à cet article](#page--1-0)

**Quelques articles sélectionnés par notre Expert qui pourraient aussi vous intéresser :**

[Les 10 conseils pour ne pas se faire «hacker» pendant l'été](https://www.lenetexpert.fr/les-10-conseils-pour-ne-pas-se-faire-hacker-pendant-lete-le-net-expert-informatique/) [Les meilleurs conseils pour choisir vos mots de passe](https://www.lenetexpert.fr/les-meilleurs-conseils-pour-choisir-vos-mots-de-passe-3/) [Victime d'un piratage informatique, quelles sont les bonnes](https://www.lenetexpert.fr/victime-dun-piratage-informatique-quelles-sont-les-bonnes-pratiques/) [pratiques ?](https://www.lenetexpert.fr/victime-dun-piratage-informatique-quelles-sont-les-bonnes-pratiques/) [Victime d'usurpation d'identité sur facebook, tweeter ? Portez](https://www.lenetexpert.fr/victime-dusurpation-didentite-portez-plainte-mais-selon-quel-delit/) [plainte mais d'après quel article de loi ?](https://www.lenetexpert.fr/victime-dusurpation-didentite-portez-plainte-mais-selon-quel-delit/) [Attaques informatiques : comment les repérer ?](https://www.lenetexpert.fr/attaques-informatiques-comment-les-reperer)

### **Quel est notre métier ?**

Former et accompagner les organismes à **[se mettre en conformité](https://www.lenetexpert.fr/comment-se-mettre-en-conformite-avec-le-rgpd/) [avec la réglementation numérique \(dont le RGPD\)](https://www.lenetexpert.fr/comment-se-mettre-en-conformite-avec-le-rgpd/)** et à **se protéger des pirates informatiques**.

### **Quel sont nos principales activités ?**

**[RGPD](https://www.lenetexpert.fr/comment-se-mettre-en-conformite-avec-le-rgpd/)**

- [FORMATION AU RGPD](https://www.lenetexpert.fr/initiation-au-rgpd-formation-rgpd-pour-dpo-delegue-a-la-protection-des-donnees-et-formation-rgpd-pour-ssii-esn-avocats-et-experts-comptables/)
- [FORMATION DE DPO](https://www.lenetexpert.fr/formation-data-protection-officer-dpo/)
- [AUDITS RGPD](https://www.lenetexpert.fr/rgpd-quelles-actions-sont-a-mettre-en-oeuvre-aujourdhui-pour-assurer-la-mise-en-conformite-des-pratiques-avec-les-nouvelles-regles/)
- [MISE EN CONFORMITÉ RGPD](https://www.lenetexpert.fr/accompagnement-a-la-mise-en-conformite-avec-le-rgpd-de-votre-etablissement/)
- [ANALYSES DE RISQUES \(PIA / DPIA\)](https://www.lenetexpert.fr/comment-se-mettre-en-conformite-avec-le-rgpd/)

### **[CYBERCRIMINALITÉ](https://www.lenetexpert.fr/expertises-privees-expertises-judiciaires/)**

[FORMATIONS / SENSIBILISATION D'UTILISATEURS](https://www.lenetexpert.fr/formations-en-cybercriminalite-et-en-protection-des-donnees-personnelles/)

## [RECHERCHE DE PREUVES](https://www.lenetexpert.fr/recherche-de-preuves-dans-les-telephones-smartphones-tablettes-retrouver-une-photo-ou-un-sms-efface)

### **[EXPERTISES](https://www.lenetexpert.fr/expertises-privees-expertises-judiciaires/)**

- [EXPERTISES PRIVÉES](https://www.lenetexpert.fr/expertises-privees-expertises-judiciaires/)
- [EXPERTISES DE VOTES ÉLECTRONIQUES](http://www.lenetexpert.fr/expert-informatique-obligatoire-systeme-vote-electronique/)
- [EXPERTISES JUDICIAIRES](https://www.lenetexpert.fr/expertises-privees-expertises-judiciaires/)
- [RECHERCHE DE PREUVES](https://www.lenetexpert.fr/recherche-de-preuves-dans-les-telephones-smartphones-tablettes-retrouver-une-photo-ou-un-sms-efface)
- [RÉCUPÉRATION DE DONNÉES PERDUES \(SMS, Photos,](https://www.lenetexpert.fr/recherche-de-preuves-dans-les-telephones-smartphones-tablettes-retrouver-une-photo-ou-un-sms-efface) [Contacts...\)](https://www.lenetexpert.fr/recherche-de-preuves-dans-les-telephones-smartphones-tablettes-retrouver-une-photo-ou-un-sms-efface)

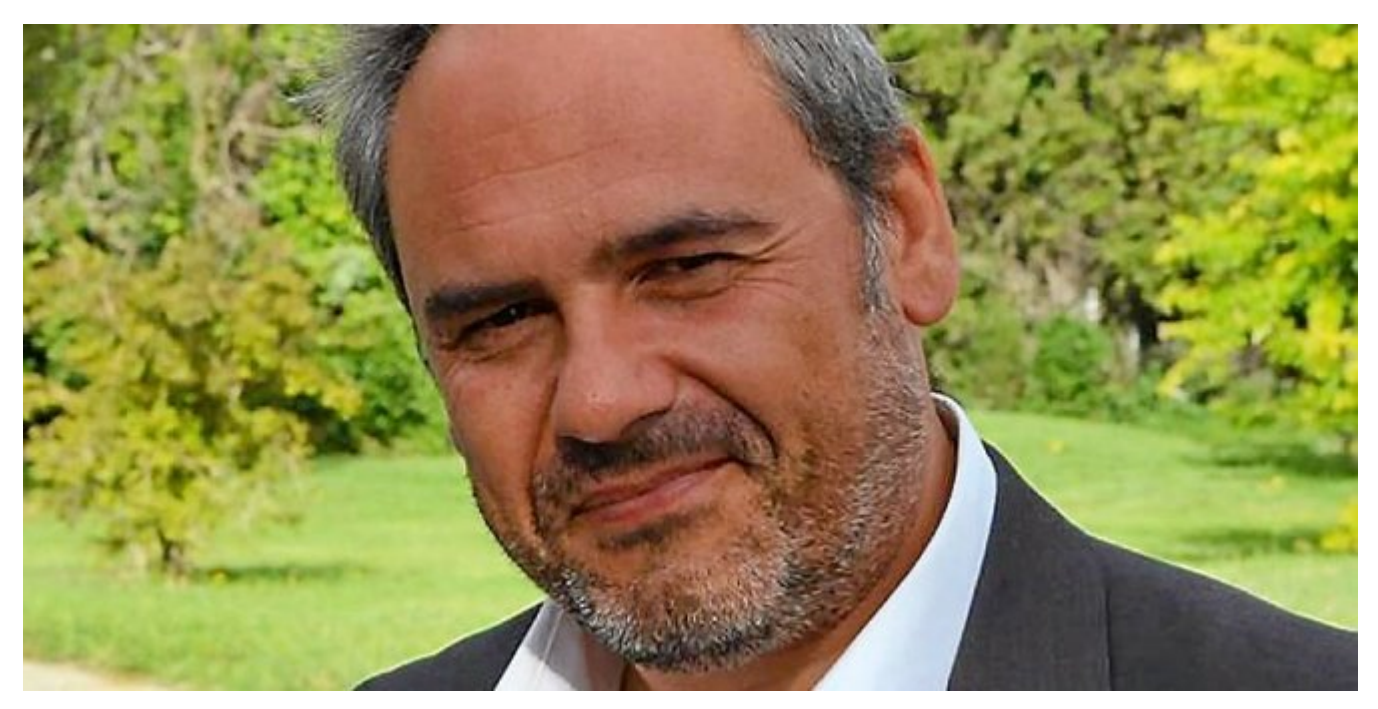

#### $\pmb{\times}$  $\pmb{\times}$  $\pmb{\times}$

Notre Expert, Denis JACOPINI, est Expert en Informatique assermenté, spécialisé en **Cybercriminalité**, **Recherche de preuves** et en **Protection des données personnelles**. Diplômé en Cybercriminalité (Droit, Sécurité de l'information & Informatique légale), en Droit de l'Expertise Judiciaire et certifié en gestion des risques en Sécurité des Systèmes d'Information (ISO 27005), Denis JACOPINI est aussi formateur inscrit auprès de la DDRTEFP (Numéro formateur n°93 84 03041 84).

« *Mon métier consiste à mettre à votre disposition l'expérience que j'ai acquise pendant des dizaines d'années et*

*les connaissances que je maintiens continuellement à jour par des formations, certification et diplômes permanentes car le savoir c'est comme une mise en conformité, c'est une démarche quotidienne qui permet une amélioration sur le long terme. Denis JACOPINI* »

### **[Besoin d'un Expert ? contactez-nous](https://www.lenetexpert.fr/contact)**

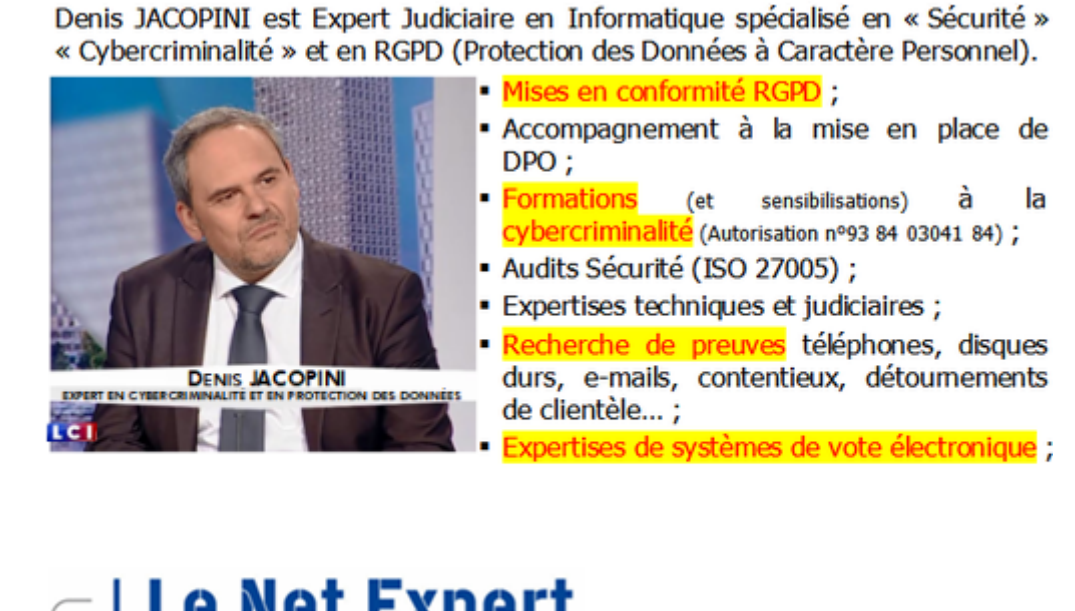

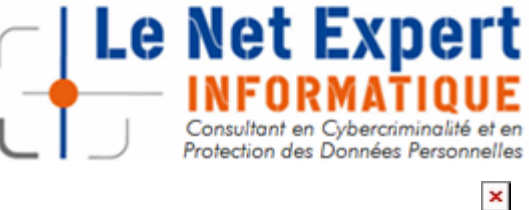

Contactez-nous

Source : *[Vous attendez tout du RGPD pour protéger vos données](https://www.latribune.fr/opinions/tribunes/vous-attendez-tout-du-rgpd-pour-proteger-vos-donnees-en-ligne-pas-si-vite-781844.html) [en ligne. Pas si vite !](https://www.latribune.fr/opinions/tribunes/vous-attendez-tout-du-rgpd-pour-proteger-vos-donnees-en-ligne-pas-si-vite-781844.html)*

## **[Comment retrouver l'auteur](https://www.lenetexpert.fr/comment-supprimer-de-informations-sur-internet-ou-retrouver-lauteur-dun-e-mail-ou-dun-post/) [d'un e-mail ou d'un post ? |](https://www.lenetexpert.fr/comment-supprimer-de-informations-sur-internet-ou-retrouver-lauteur-dun-e-mail-ou-dun-post/) [Denis JACOPINI](https://www.lenetexpert.fr/comment-supprimer-de-informations-sur-internet-ou-retrouver-lauteur-dun-e-mail-ou-dun-post/)**

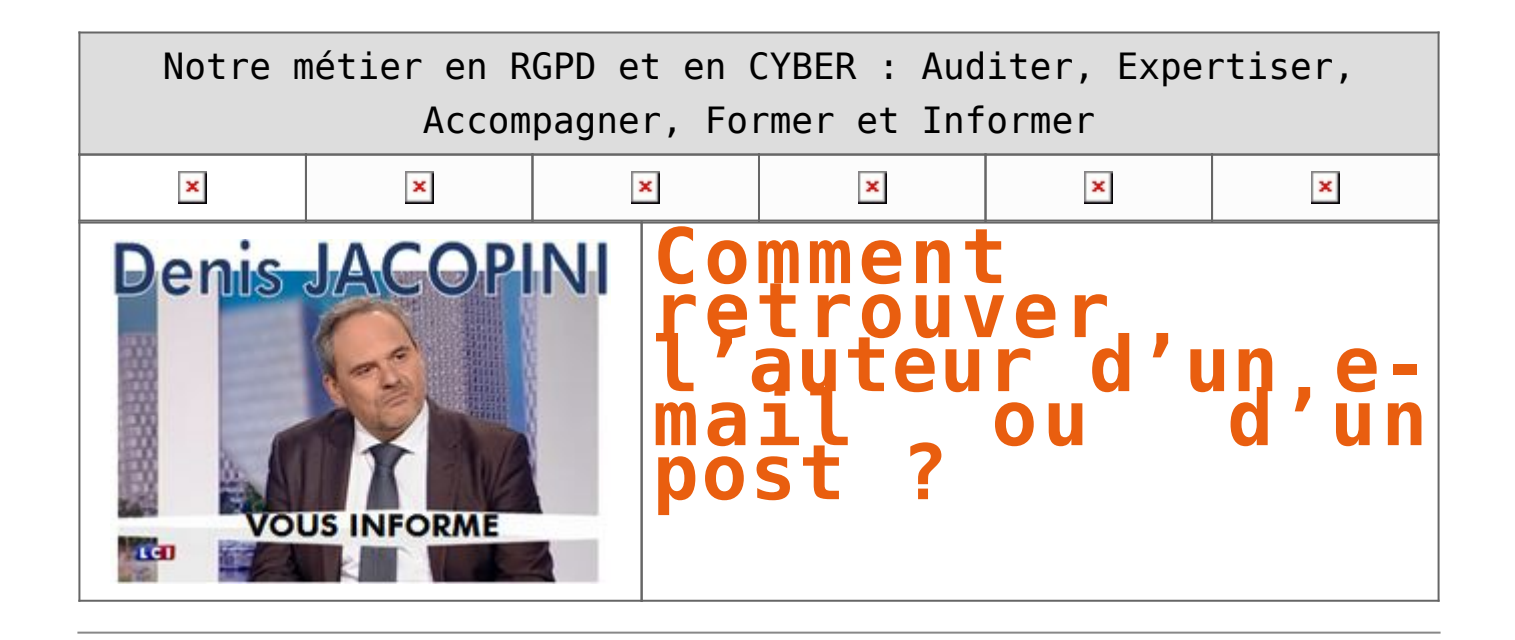

**Victime d'usurpation d'identité, d'insultes ou de propos diffamatoires, vous désirez retrouver l'auteur d'un e-mail ou d'un post sur un forum ou sur un réseau social ? Les conseils de Denis JACOPINI, expert informatique assermenté.** 

#### **1. RETROUVER L'AUTEUR D'UN EMAIL**

#### **1.1 Les envois d'e-mail**

Tout comme un courrier postal sans système de sécurité tel le Recommandé avec Accusé de Réception, l'envoi d'un e-mail ne garanti pas sa réception par le destinataire désiré.

Il devient ainsi aisé de contester la réception d'un e-mail et quand bien même il a été prouvé qu'un email a été reçu et lu, rien ne peut attester qu'il a bien été consulté par la bonne personne. Pour parer à ses failles, il existe des solutions rarement utilisées d'envoi sécurisés par des tiers de confiance pouvant attester la récupération d'un e-mail par une personne identifiée et des procédés de cryptages/décryptages permettant de rendre consultable l'email par le détenteur d'une clé unique.

Sachez que la notion d'accusé de réception n'est pas universelle et dépendant de la compatibilité éventuelle être les logiciels de messagerie de l'expéditeur et du destinataire.

En conclusion, après l'envoi d'un e-mail qui n'utilise pas de procédé de traçabilité, il n'y a pas d'outil permet de confirmer la lecture de l'e-mail par une personne précise. Les outils de traçabilité standards communément rencontrés dans les solutions d'e-mailing, utilisent généralement une petite image spécifique, invisible stockée sur un serveur qui, une fois affichée sur le logiciel de messagerie du destinataire, horodate et mémorise l'adresse IP de l'accès et les paramètres du destinataire ayant affiché l'image.

#### **1.2 La réception d'emails**

Lorsque le destinataire d'un e-mail prend connaissance de son message, il est mis en forme par son logiciel de messagerie électronique. Les e-mails peuvent être reçus au format « texte » ou au format « html » avec des mises en forme esthétiquement intéressantes et peuvent contenir ou non une ou plusieurs pièces jointes.

Cependant, chaque e-mail reçu répond à un format spécifique

Un courrier électronique est composé de deux parties : les entêtes et le corps du message, séparés par une ligne vide. Les entêtes stockent les informations contextuelles : qui envoie le message, à qui, avec quel objet, ou encore à quelle date. Le corps du message est quant à lui encodé sous forme de texte, ou de parties multiples (par exemple un texte et des images).

Exemple d'entête d'un message ayant comme seul texte affiché pour le destinataire :

Objet : Bonjour ! Message :

Bonjour David,

Tiens-moi au courant pour la réunion.

Thomas

L'entête contiendra :

Received: from 31.121.118.45 (EHLO [serveur.fr](http://serveur.fr/))

by [mta1007.mail.ukl.yahoo.com](http://mta1007.mail.ukl.yahoo.com/) with SMTP; Fri, 21 Sep 2012 21:31:16 +0000

Received: by [serveur.fr](http://serveur.fr/) (Postfix, from userid 106)

 id 3DF2F15A0CD; Fri, 21 Sep 2012 23:31:16 +0200 (CEST) From: "Thomas"

To: [david@yahoo.fr](mailto:david@yahoo.fr)

Subject: Bonjour !

Date: Fri, 21 Sep 2012 23:31:16 +0200

MIME-Version: 1.0

Content-Transfer-Encoding: 8bit Content-Type: text/plain; charset=iso-8859-1

X-Mailer: Mozilla Thunderbird

Message-Id:

Bonjour David,

Tiens-moi au courant pour la réunion.

Thomas

L'analyse de l'entête nous permet d'avoir la date et l'heure d'envoi (attention aux indications de fuseau horaire), l'adresse IP et le nom de domaine du serveur expéditeur, l'ID de l'e-mail sur le serveur expéditeur

#### **Remarque :**

Un échange d'e-mails (minimum envoi + réponse) permettra plus facilement d'apporter la preuve de que le destinataire a bien reçu le message électronique puisqu'il y répond…

A la suite d'une usurpation d'identité, d'une arnaque, d'un dénigrement, d'injures, de médisence ou de propos diffamatoires, vous pouvez souhaiter retrouver l'expéditeur d'un e-mail :

A) Constat éventuel par Procès Verbal d'Huissier de l'e-mail ;

B) Analyse des éventuels échanges d'e-mails

C) Analyse par un Expert Informatique de l'entête de l'email afin d'extraire la date, l'heure, l'adresse IP et le nom de domaine du serveur d'expédition de l 'e-mail ;

D) Rechercher le propriétaire d'une adresse IP avec l'outil [www.ripe.net](http://www.ripe.net/) ou <http://network-tools.com>;

E) Plages d'adresses IP attribuées par opérateurs sur la page<http://www.nirsoft.net/countryip/fr.html> ;

F) Contact éventuel des fournisseur d'accès à Internet pour retrouver l'abonné à Internet à partir de l'adresse IP (ordonnance d'un Juge).

#### **2. RETROUVER L'AUTEUR D'UN POST SUR UN FORUM**

A la suite d'une arnaque, d'un dénigrement, d'injures, de médisance ou de propos diffamatoires, vous pouvez chercher des traces de l'auteur dans des forums ou réseaux sociaux. Vous aurez alors des traces de ses posts, souvent bien insuffisants pour remonter jusqu'à l'auteur malveillant.

Pourtant, quelques pistes peuvent être exploitées :

A) Constat éventuel par Procès Verbal d'Huissier du post avec horodatage.

B) L'auteur peut utiliser des éléments permettant de retrouver son identité (par exemple, son pseudo est peut-être utilisé sur plusieurs sites et l'identification peut être tentée par recoupement d'informations…)

C) Rechercher d'autres traces du pseudo dans d'autres sites (Social Mention, Samepoint, Mention.net, Alerti, Youseemii.fr, Webmii, Sprout social, eCaim.com, zen-reputation) ;

D) L'analyse de données Exif permet d'avoir des renseignements supplémentaires (par exemple : ExifViewer) ;

E) Si une demande de retrait par voie amiable des informations par l'auteur n'aboutit pas, vous avez la possibilité de signaler un acte d'injure ou de diffamation sur le site Internet du ministère de l'Intérieur : [http://www.internet-signalement.gouv.fr](http://www.internet-signalement.gouv.fr/) ou saisir une juridiction de proximité ([https://www.service-public.fr/particuliers/vosdroits/F1785\)](https://www.service-public.fr/particuliers/vosdroits/F1785) ;

F) Comme pour un contenu dans un moteur de recherche, on peut essayer d'utiliser le Flooding pour envoyer le post dans des pages de résultat lointaines.

[Bien évidemment cette liste de conseils pas exhaustive et n'attend que vos avis et commentaires pour l'enrichir](#page--1-0)

[Réagissez à cet article](#page--1-0)

CYBERARNAQUES - S'informer pour mieux se protéger (Le Livre) Denis JACOPINI Marie Nocenti (Plon) ISBN : 2259264220  $\pmb{\times}$ Denis Jacopini, expert judiciaire en informatique diplômé et spécialisé en cybercriminalité, raconte, décrypte et donne des parades contre toutes les cyberarnaques dont chacun peut être victime. Il est témoin depuis plus de 20 ans d'attaques de sites Internet, de piratages d'ordinateurs, de dépouillements de comptes bancaires et d'autres arnaques toujours plus sournoisement élaborées. Parce qu'il s'est rendu compte qu'à sa modeste échelle il ne pourrait sensibiliser tout le monde au travers des formations et des conférences qu'il anime en France et à l'étranger, il a imaginé cet ouvrage afin d'alerter tous ceux qui se posent la question : Et si ça m'arrivait un jour ? Plutôt que de présenter une longue liste d'arnaques Internet recensées depuis plusieurs années, Denis Jacopini, avec la collaboration de Marie Nocenti, auteur du roman Le sourire d'un ange, a souhaité vous faire partager la vie de victimes d'arnaques Internet en se basant sur des faits réels, présentés sous forme de nouvelles suivies de recommandations pour s'en prémunir. Et si un jour vous rencontrez des circonstances similaires, vous aurez le réflexe de vous méfier sans risquer de vivre la fin tragique de ces histoires et d'en subir les conséquences parfois dramatiques. Pour éviter de faire entrer le loup dans votre bergerie, il est essentiel de le connaître pour le reconnaître ! [Commandez sur Fnac.fr](https://livre.fnac.com/a11267131/Denis-Jacopini-Cyberarnaques)

## https://www.youtube.com/watch?v=lDw3kI7ra2s

06/04/2018 A l'occasion de la sortie de son livre "CYBERARNAQUES : S'informer pour mieux se protéger",Denis JACOPINI répond aux questions de Valérie BENHAÏM et ses 4 invités : 7 Millions de victimes de la Cybercriminalité en 2010 (Symantec) 13,8 Milions de victimes de la Cybercirminalité en 2016 (Symantec) 19,3 Millions de victimes de la Cybercriminalité en 2017 (Symantec) Plus ça va moins ça va ? Peut-on acheter sur Internet sans risque ? Si le site Internet est à l'étranger, il ne faut pas y aller ? Comment éviter de se faire arnaquer ? Comment on fait pour renifler une arnaque sur Internet ? Comment avoir un coup d'avance sur les pirates informatiques ? Quelle est l'arnaque qui revient le plus souvent ? Denis JACOPINI vous répond sur C8 avec Valérie BENHAÏM et ses invités.

[Commandez sur Fnac.fr](https://livre.fnac.com/a11267131/Denis-Jacopini-Cyberarnaques)

https://youtu.be/usg12zkRD9I?list=UUoHqj\_HKcbzRuvIPdu3FktA

12/04/2018 Denis JACOPINI est invité sur Europe 1 à l'occasion de la sortie du livre "CYBERARNAQUES S'informer pour mieux se protéger"

Comment se protéger des arnaques Internet

[Commandez sur amazon.fr](https://www.amazon.fr/Cyberarnaques-Denis-JACOPINI/dp/2259264220)

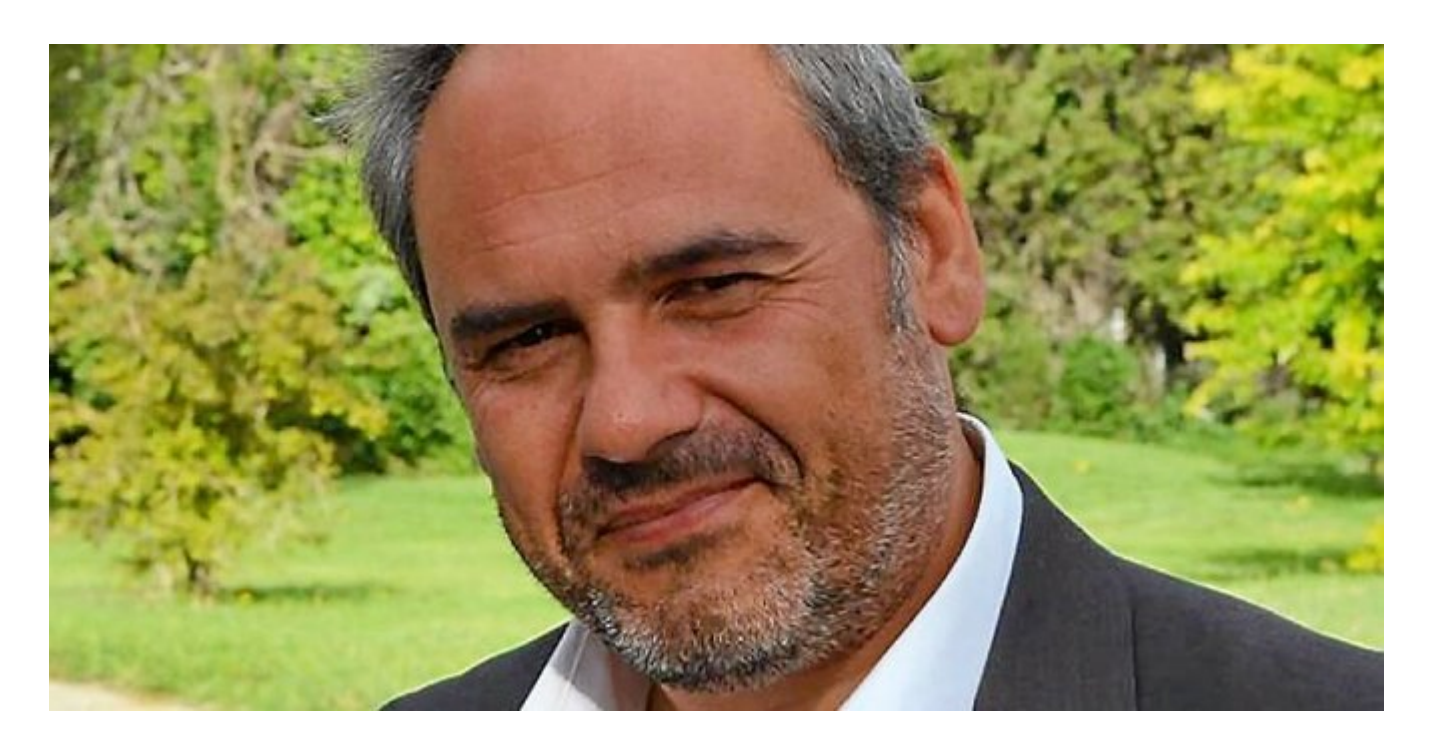

Je me présente : Denis JACOPINI. Je suis l'auteur de ce livre coécrit avec [Marie Nocenti, romancière](https://www.facebook.com/people/Marie-Nocenti/100012278014059).

Pour ma part, je suis Expert de justice en informatique spécialisé en cybercriminalité depuis 1996 et en protection des Données à Caractère Personnel.

J'anime des formations et des conférences [sur le RGPD](https://www.lenetexpert.fr/initiation-au-rgpd-formation-rgpd-pour-dpo-delegue-a-la-protection-des-donnees-et-formation-rgpd-pour-ssii-esn-avocats-et-experts-comptables/) et la [Cybercriminalité](https://www.lenetexpert.fr/formation-en-cybercriminalite-virus-arnaques-et-piratages-informatiques-solutions-pour-nos-entreprises/) pour aider les organismes à se protéger des pirates informatiques et à se mettre en conformité avec la réglementation autour du numérique (dont le RGPD : Règlement Général sur la Protection des Données).

[Commandez sur Fnac.fr](https://livre.fnac.com/a11267131/Denis-Jacopini-Cyberarnaques)

Etude et publication de Denis JACOPINI LIENS SOURCES Utilisation des moteurs de recherche en France [http://www.journaldunet.com/ebusiness/le-net/1087481-parts-de](http://www.journaldunet.com/ebusiness/le-net/1087481-parts-de-marche-des-moteurs-de-recherche-en-france/)[marche-des-moteurs-de-recherche-en-france/](http://www.journaldunet.com/ebusiness/le-net/1087481-parts-de-marche-des-moteurs-de-recherche-en-france/) Taux de clic en fonction de la position dans les résultats [http://www.mathiasp.fr/blog/seo/quel-est-le-taux-de-clic-en-fo](http://www.mathiasp.fr/blog/seo/quel-est-le-taux-de-clic-en-fonction-des-positions-dans-google/544) [nction-des-positions-dans-google/544](http://www.mathiasp.fr/blog/seo/quel-est-le-taux-de-clic-en-fonction-des-positions-dans-google/544)

## **[Tout ce que vous ne savez pas](https://www.lenetexpert.fr/tout-ce-que-vous-ne-savez-pas-sur-les-cles-usb/) [sur les clés USB | Denis](https://www.lenetexpert.fr/tout-ce-que-vous-ne-savez-pas-sur-les-cles-usb/) [JACOPINI](https://www.lenetexpert.fr/tout-ce-que-vous-ne-savez-pas-sur-les-cles-usb/)**

# **Tout ce que vous ne savez pas sur les clés USB**

**La majorité des personnes savent très bien que la clé USB est un support de stockage amovible, c'est ce qui leur fait penser qu'une clé USB permet uniquement de stocker des fichiers à partir de tout système disposant de prises USB ou de transférer des données entre ordinateur.Or la clé USB peut être utilisée de plusieurs manière différentes.**

 $\pmb{\times}$ 

Aujourd'hui, je vais vous montrer qu'il existe d'autres fonctions plus intéressante qu'on peut les utiliser à l'aide d'une simple clé USB.

#### **1.Transformer votre clé USB à une barrette mémoire RAM**

Une clé USB peut être utiliser pour améliorer les performances de votre ordinateur et augmenter la vitesse de son fonctionnement. L'astuce consiste à utiliser une clé USB pour augmenter la mémoire de votre ordinateur et booster ses performances à l'aide de logiciel eBoostr. Pour en savoir plus, je vous invite à lire cet article: [l'utilisation de clé USB en tant que barrette.](http://www.funinformatique.com/transformer-cle-usb-barrette-memoire-ram/)

#### **2.Sécuriser votre PC avec une clé USB**

On peut aussi utiliser une clé USB pour sécuriser son PC. L'utilitaire Rohos Logon Key fera en sorte que votre ordinateur s'ouvrira automatiquement au moment où vous insérerez la clé USB et se verrouillera lorsque vous la retirerez. Vous pourrez donc quitter votre ordinateur en toute sérénité. Pour en savoir plus, je vous invite à lire l'article suivant: [la sécurité de votre pc](http://www.funinformatique.com/securiser-votre-pc-avec-une-cle-usb/) [avec une clé USB](http://www.funinformatique.com/securiser-votre-pc-avec-une-cle-usb/)

#### **3.Création d'une clé USB rootkit**

Une autre fonction qu'on peut l'utiliser avec une clé USB, c 'est la récupération des mots de passe d'un ordinateur. La clé USB s'exécute automatiquement et récupère la plupart des mots de passe stockés sur votre ordinateur. Il est vraiment très utile surtout quand on perd les mots de passe. Pour en savoir les étapes pour créer une clé USB rootkit, je vous invite à lire cet article: [création d'une clé USB rootkit](http://www.funinformatique.com/creer-rootkit-cle-usb/).

#### **4.Injecter une backdoor dans une machine Windows avec une clé USB**

On peut aussi utiliser une clé USB pour accéder à votre PC à distance depuis n'importe quelle machine. Pour créer votre USB backdoor suivez les étapes de notre article: [injection d'une](http://www.funinformatique.com/comment-injecter-une-backdoor-avec-une-cle-usb/) [backdoor dans une machine Windows avec une clé USB.](http://www.funinformatique.com/comment-injecter-une-backdoor-avec-une-cle-usb/)

**5.Emporter dans une clé USB vos logiciels préférés sans avoir besoin de les installer**

Enfin, une autre fonction qui pourrait vous intéresser: c'est d'utiliser des logiciels stockés sur votre clé USB sans avoir besoin de les installer. Pour cela, il faut installer le programme gratuit **[PortableApps](http://portableapps.com/download)** .

Il devient alors très facile d'ajouter vos logiciels préférés au lanceur d'applications portable « PortableApps ». Un outil principalement destiné aux développeurs qui enrichit et complète la suite logicielle référence en la matière. Le logiciel Open Source PortableApps propose déjà un panel très large d'applications portables : Firefox, LibreOffice, Google Chrome, Skype ou encore Dropbox. Ce lanceur vous permet d'utiliser les logiciels stockés sur la clé USB depuis un autre PC sans avoir à les installer.

Comme nous l'avons vu précédemment, une clé USB peut servir à autre chose qu'à stocker des données. Elle possède d'autres avantages. Si vous avez d'autres fonctions d'une clé USB, n'hésitez pas de les partager avec nous dans un commentaire . Article original de Ahmed

 $\pmb{\times}$ 

[Réagissez à cet article](#page--1-0)

Original de l'article mis en page : [Tout ce que vous ne savez](http://www.funinformatique.com/ce-savez-pas-les-cles-usb/) [pas sur les clés USB | FunInformatique](http://www.funinformatique.com/ce-savez-pas-les-cles-usb/)

## **[Fraude sur Internet : comment](https://www.lenetexpert.fr/fraude-sur-internet-comment-eviter-les-pieges/) [éviter les pièges | Denis](https://www.lenetexpert.fr/fraude-sur-internet-comment-eviter-les-pieges/) [JACOPINI](https://www.lenetexpert.fr/fraude-sur-internet-comment-eviter-les-pieges/)**

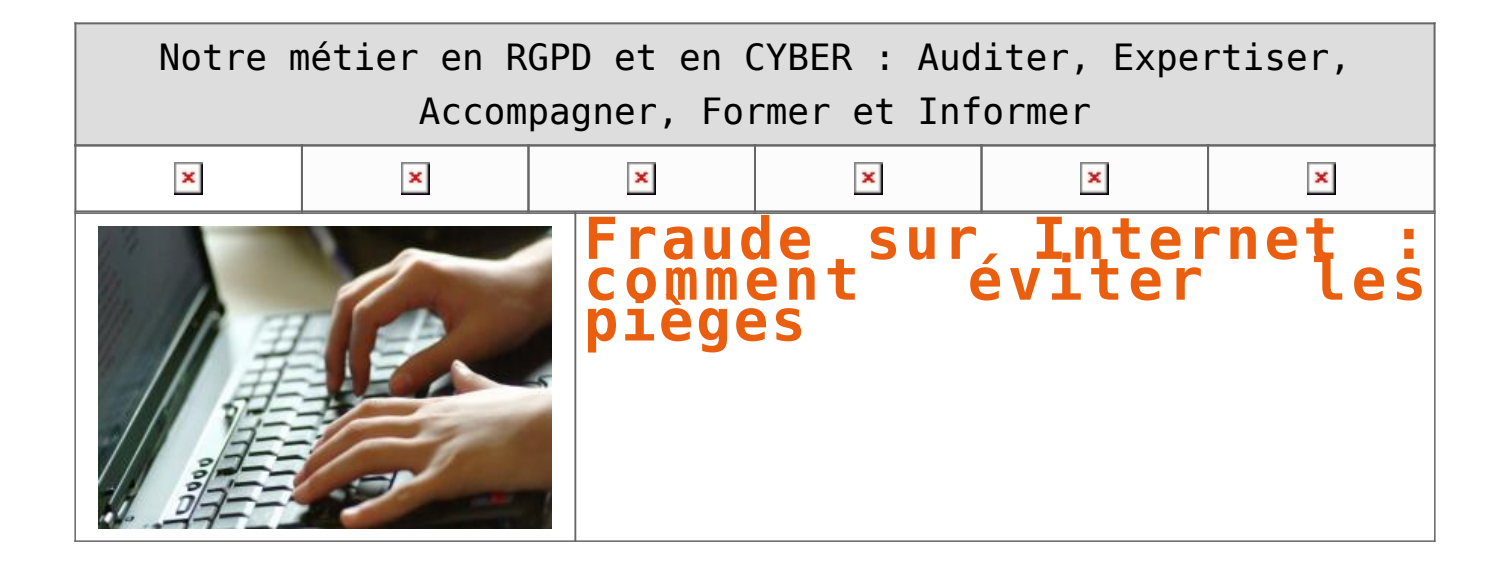

**Les fraudes sur Internet sont de plus en plus fréquentes. Apprenez à éviter les pièges tendus par ces pirates qui se font passer pour EDF, la Caf ou encore l'Assurance maladie.**

Si vous bénéficiez d'une aide de la Caf, êtes client EDF ou assuré social, il est possible que vous soyez victimes d'arnaques sur Internet appelées phishing.

Des pirates envoient des e-mails frauduleux pour récupérer vos données personnelles, vous soutirer de l'argent, voire usurper votre identité.

#### **En quoi consiste le phishing ?**

Le phishing (ou hameçonnage) est une fraude pratiquée par des pirates informatiques. Ils envoient en masse et de manière aléatoire de faux e-mails en prenant l'identité de grandes sociétés ou organismes.

Leur objectif : recueillir vos données personnelles afin de vous escroquer. Ils peuvent tenter de récupérer :

• les données d'accès à votre espace personnel ;

• le numéro de votre carte bancaire, votre RIB ;

• votre adresse postale…

Le plus souvent, les messages frauduleux vous informent d'un retard de paiement, d'un remboursement, ou proposent de mettre à jour vos informations personnelles.

Ne cliquez pas sur les liens présents dans ces e-mails car ils peuvent contenir des virus et rediriger vers des sites non sécurisés.

#### **Comment identifier une tentative de phishing ?**

EDF, la Caf et l'Assurance maladie ne demandent jamais de coordonnées bancaires par e-mail (numéro de compte, numéro de carte bancaire, cryptogramme).

Ces données sont strictement confidentielles et sont uniquement requises dans votre espace personnel pour le paiement d'une éventuelle facture par carte bancaire ou par prélèvement automatique.

Afin de ne pas être victime d'une arnaque sur Internet, il est conseillé de regarder :

• l'adresse du site Internet dans la barre de navigation : sécurisée, elle commence toujours par « https » (et non pas « http ») ;

• l'adresse Internet de votre espace personnel. Elle est aussi sécurisée et commence par « https » ;

• l'exactitude de vos informations dans l'espace personnel (numéro de facture EDF, par exemple qui n'est certainement pas le même que celui qui apparaît sur votre véritable facture) ;

• l'orthographe et la syntaxe des messages que vous recevez. Les messages frauduleux comportent souvent des fautes de français.

#### **Comment se protéger des arnaques sur Internet ?**

Si vous avez des doutes concernant l'origine d'un e-mail, il est recommandé de :

- ne pas y répondre ;
- ne pas fournir les données qui vous sont demandées ;
- ne pas cliquer sur les liens ou les boutons présents dans l'e-mail, ne pas ouvrir ses pièces-jointes ;
- signaler le message frauduleux en le transmettant aux adresses suivantes :
- pour EDF : message-frauduleux@edf.fr ;
- pour la CAF : www.phishing-initiative.com ;
- pour l'Assurance maladie : plateforme Pharos ;
- mettre à jour le système de sécurité de votre ordinateur ou de votre smartphone ;

• éviter de consulter des pages Internet contenant vos données confidentielles depuis des ordinateurs installés dans des lieux publics.

#### **Que faire si vous êtes victime d'une fraude sur Internet ?**

Si vous avez cliqué involontairement sur le lien d'un e-mail frauduleux ou si vous avez fourni des informations confidentielles, suivez ces étapes :

• contactez immédiatement votre établissement bancaire et faites opposition ;

• modifiez votre mot de passe directement dans votre espace personnel. Si vous ne parvenez plus à vous connecter, demandez un nouveau mot de passe par e-mail ;

• mettez à jour votre antivirus et procéder à une analyse de votre ordinateur ;

• vérifiez que votre pare-feu est bien activé ;

• sélectionnez l'e-mail frauduleux dans votre boîte de réception et signalez-le comme « indésirable ».

**Le phishing, même une seule tentative, est un délit pénal contre lequel vous pouvez porter plainte au commissariat ou à la gendarmerie la plus proche.**

Pour cela, munissez-vous de tout document permettant d'en identifier l'auteur (copie des e-mails, adresse e-mail ou postale, référence du transfert d'argent effectué…).

[Réagissez à cet article](#page--1-0)

CYBERARNAQUES - S'informer pour mieux se protéger (Le Livre) Denis JACOPINI Marie Nocenti (Plon) ISBN : 2259264220  $\pmb{\times}$ Denis Jacopini, expert judiciaire en informatique diplômé et spécialisé en cybercriminalité, raconte, décrypte et donne des parades contre toutes les cyberarnaques dont chacun peut être victime. Il est témoin depuis plus de 20 ans d'attaques de sites Internet, de piratages d'ordinateurs, de dépouillements de comptes bancaires et d'autres arnaques toujours plus sournoisement élaborées. Parce qu'il s'est rendu compte qu'à sa modeste échelle il ne pourrait sensibiliser tout le monde au travers des formations et des conférences qu'il anime en France et à l'étranger, il a imaginé cet ouvrage afin d'alerter tous ceux qui se posent la question : Et si ça m'arrivait un jour ? Plutôt que de présenter une longue liste d'arnaques Internet recensées depuis plusieurs années, Denis Jacopini, avec la collaboration de Marie Nocenti, auteur du roman Le sourire d'un ange, a souhaité vous faire partager la vie de victimes d'arnaques Internet en se basant sur des faits réels, présentés sous forme de nouvelles suivies de recommandations pour s'en prémunir. Et si un jour vous rencontrez des circonstances similaires, vous aurez le réflexe de vous méfier sans risquer de vivre la fin tragique de ces histoires et d'en subir les conséquences parfois dramatiques. Pour éviter de faire entrer le loup dans votre bergerie, il est essentiel de le connaître pour le reconnaître ! [Commandez sur Fnac.fr](https://livre.fnac.com/a11267131/Denis-Jacopini-Cyberarnaques)

## https://www.youtube.com/watch?v=lDw3kI7ra2s

06/04/2018 A l'occasion de la sortie de son livre "CYBERARNAQUES : S'informer pour mieux se protéger",Denis JACOPINI répond aux questions de Valérie BENHAÏM et ses 4 invités : 7 Millions de victimes de la Cybercriminalité en 2010 (Symantec) 13,8 Milions de victimes de la Cybercirminalité en 2016 (Symantec) 19,3 Millions de victimes de la Cybercriminalité en 2017 (Symantec) Plus ça va moins ça va ? Peut-on acheter sur Internet sans risque ? Si le site Internet est à l'étranger, il ne faut pas y aller ? Comment éviter de se faire arnaquer ? Comment on fait pour renifler une arnaque sur Internet ? Comment avoir un coup d'avance sur les pirates informatiques ? Quelle est l'arnaque qui revient le plus souvent ? Denis JACOPINI vous répond sur C8 avec Valérie BENHAÏM et ses invités.

[Commandez sur Fnac.fr](https://livre.fnac.com/a11267131/Denis-Jacopini-Cyberarnaques)

https://youtu.be/usg12zkRD9I?list=UUoHqj\_HKcbzRuvIPdu3FktA

12/04/2018 Denis JACOPINI est invité sur Europe 1 à l'occasion de la sortie du livre "CYBERARNAQUES S'informer pour mieux se protéger"

Comment se protéger des arnaques Internet

[Commandez sur amazon.fr](https://www.amazon.fr/Cyberarnaques-Denis-JACOPINI/dp/2259264220)

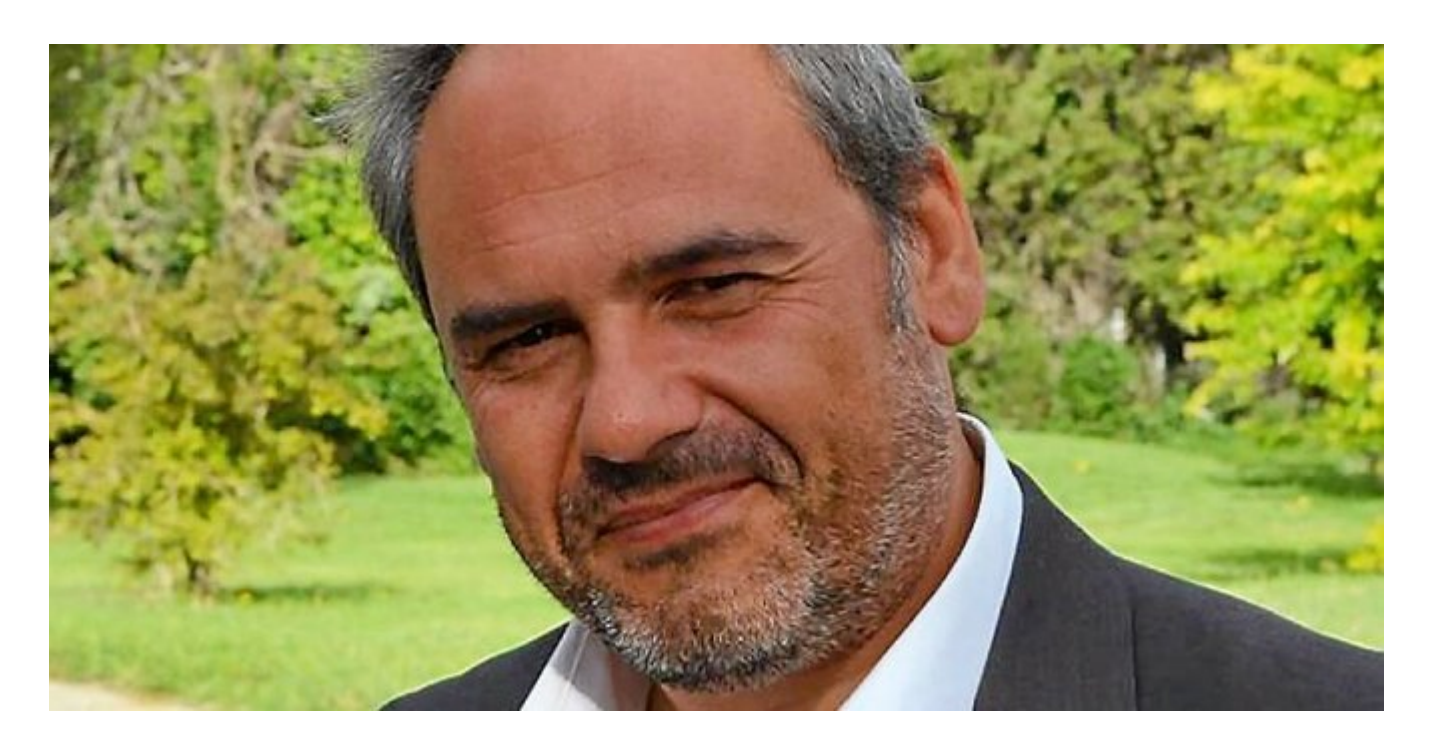

Je me présente : Denis JACOPINI. Je suis l'auteur de ce livre coécrit avec [Marie Nocenti, romancière](https://www.facebook.com/people/Marie-Nocenti/100012278014059).

Pour ma part, je suis Expert de justice en informatique spécialisé en cybercriminalité depuis 1996 et en protection des Données à Caractère Personnel.

J'anime des formations et des conférences [sur le RGPD](https://www.lenetexpert.fr/initiation-au-rgpd-formation-rgpd-pour-dpo-delegue-a-la-protection-des-donnees-et-formation-rgpd-pour-ssii-esn-avocats-et-experts-comptables/) et la [Cybercriminalité](https://www.lenetexpert.fr/formation-en-cybercriminalite-virus-arnaques-et-piratages-informatiques-solutions-pour-nos-entreprises/) pour aider les organismes à se protéger des pirates informatiques et à se mettre en conformité avec la réglementation autour du numérique (dont le RGPD : Règlement Général sur la Protection des Données).

[Commandez sur Fnac.fr](https://livre.fnac.com/a11267131/Denis-Jacopini-Cyberarnaques)

Source : http://www.dossierfamilial.com/fraude-sur-internet-comment-evi ter-les-pieges-20905.html Auteur : Ysabelle Silly

## **[10 bonnes pratiques pour des](https://www.lenetexpert.fr/10-bonnes-pratiques-pour-des-soldes-sur-internet-en-securite/) [soldes sur Internet en](https://www.lenetexpert.fr/10-bonnes-pratiques-pour-des-soldes-sur-internet-en-securite/) [sécurité](https://www.lenetexpert.fr/10-bonnes-pratiques-pour-des-soldes-sur-internet-en-securite/)**

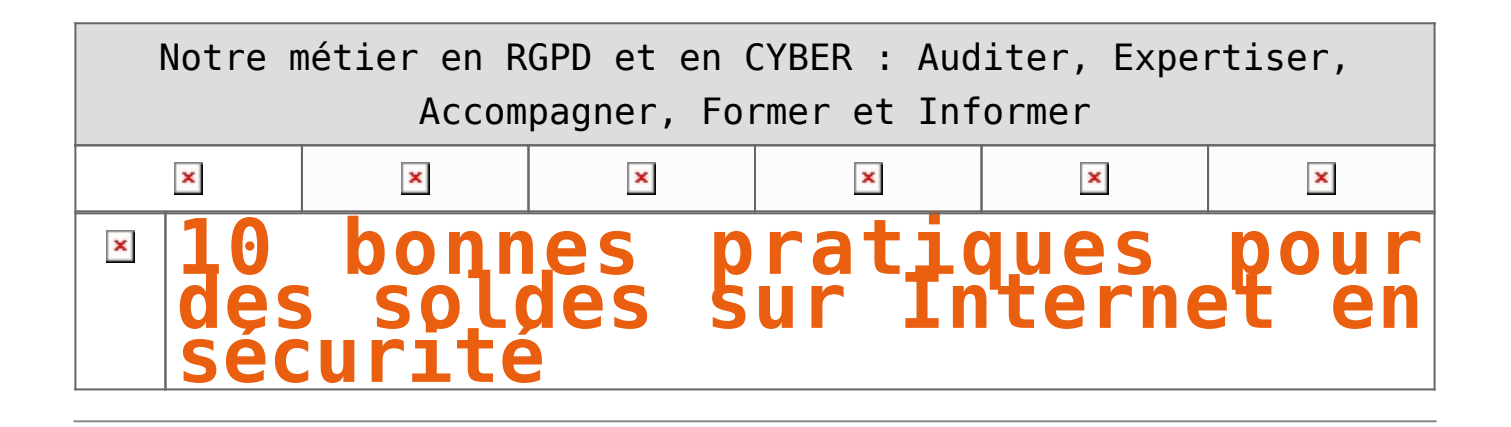

**Pour réaliser vos achats en ligne en toute sécurité, ESET vous donne des conseils pour éviter de se faire pirater sa carte bancaire.**

– **Faites attention aux sites Internet que vous ne connaissez pas.** Au moindre doute, n'effectuez pas vos achats, car il peut s'agir d'un faux site Internet qui tente de récupérer les informations de votre carte bancaire.

– **Préparez-vous aux attaques par phishing.** Elles se diffusent massivement par e-mail lors des soldes, car c'est à cette période que les internautes passent le plus de temps sur les sites Internet de vente en ligne. [ESET a réalisé](http://em.info.athena-gs.com/wf/click?upn=2Q6nQkEFzS-2FmNvdb7sUaPQGJhjWwQX-2FxYw-2FdqYCcWO8lKcKctmftxZqizCLPKeLFo1IMAv51yxW5KIqMlPARzQ-3D-3D_SsXolhMDMWgOgzRjfg2RktuxBWHo6pPD1UNc6JWGplcr2DL5TuoycoU6T2BKe0UKiT6NdpLPvWauIoy81y9PVBxLYeuxTvVHAw1Hp7sYbskqkOK-2BPS9rlsG2xcQT1gMcyyib2HAn9-2BY1st6rOZ0pSclJmeTkZJuHfF6sKJbDdufsko9JyGH01iK50jNJrLqq6vyMOuk7dhJ05Kb28BpwnwYl1Un-2BCSBx7FIKRTh2ArvFXdGBbW8UFUhoASt7tAT56U4-2FOQfLD5vqQirtyGsQKQUSjsSP0DO5Eskk3NR9FDQxmoqkIcO2AVvRQvhhd3tQNpLU7V-2FLFs68hlbHpltZ2KPLqPJz76MiRvEGF4cdGRXW9yQNhauNWOv2GWIOtd8w25H71I3xNjARB-2BxDzx7Nnw-3D-3D) [une courte vidéo pour vous expliquer comment éviter le phishing par e-mail.](http://em.info.athena-gs.com/wf/click?upn=2Q6nQkEFzS-2FmNvdb7sUaPQGJhjWwQX-2FxYw-2FdqYCcWO8lKcKctmftxZqizCLPKeLFo1IMAv51yxW5KIqMlPARzQ-3D-3D_SsXolhMDMWgOgzRjfg2RktuxBWHo6pPD1UNc6JWGplcr2DL5TuoycoU6T2BKe0UKiT6NdpLPvWauIoy81y9PVBxLYeuxTvVHAw1Hp7sYbskqkOK-2BPS9rlsG2xcQT1gMcyyib2HAn9-2BY1st6rOZ0pSclJmeTkZJuHfF6sKJbDdufsko9JyGH01iK50jNJrLqq6vyMOuk7dhJ05Kb28BpwnwYl1Un-2BCSBx7FIKRTh2ArvFXdGBbW8UFUhoASt7tAT56U4-2FOQfLD5vqQirtyGsQKQUSjsSP0DO5Eskk3NR9FDQxmoqkIcO2AVvRQvhhd3tQNpLU7V-2FLFs68hlbHpltZ2KPLqPJz76MiRvEGF4cdGRXW9yQNhauNWOv2GWIOtd8w25H71I3xNjARB-2BxDzx7Nnw-3D-3D)

– **Utilisez des méthodes de paiement sécurisé.** Vérifiez que l'URL mentionne HTTPS. Effectuez toujours vos paiements sur des sites Internet chiffrés.

– **Attention aux annonces sur Facebook.** Les plateformes des réseaux sociaux abondent de fausses annonces et sites Internet proposant des offres intéressantes. Évitez également de partager les détails de votre carte bancaire par message : vous ne pouvez pas vérifier l'identité des personnes qui ont accès au compte et qui recevront ces informations.

– **Effectuez toujours vos achats sur des appareils sécurisés et évitez de vous connecter à un Wi-Fi public.** Ce genre d'arnaque, appelé Man-in-the-Middle (MiTM) est très répandu. [En 10 minutes,](http://em.info.athena-gs.com/wf/click?upn=M9uN2nKLVF-2BjTj-2FlLa3BYSuxX4KhiPTluFBkpdUaSpbsqSFuNOp-2BhLiDKQeF1sxggV3KyTaZBnlO2tkza3y-2BX7wByvjXM5YMyipFPxCHW9zwDFeC4yNeeti3Bu8bLcge_SsXolhMDMWgOgzRjfg2RktuxBWHo6pPD1UNc6JWGplcr2DL5TuoycoU6T2BKe0UKiT6NdpLPvWauIoy81y9PVDAlMRVz9koImvG6FXwukkxn-2BLXacfTcky-2BMAx1zXK-2BdX-2F0OIvVPwpFIUFQsGn6MDDGYUFR6yo1lJ2QmjmeGLlHlFKC5AoblIVraEA2TXUvAhquq0tg8iRZhcBS5v37psy7Ja-2FWGEPTzsEUrjtG1-2F0iKDVE0TQA8ij-2BWcmgHZCzznmPqqCp8dtKyRaZRWDWkAYJWoLqzbCWwgb-2F86SR4M2hKdIlLM0blHhUI0AV0IsagIsv8icskMiyZeZXUDER0b47uprPgeLAglQx797tliqwge41xvAvZ5U4lxbrIv2-2FcOrRhIxcPbvMlKxmZUYr-2BXA-3D-3D) le pirate peut voler toutes les informations vous concernant.

– **Utilisez des mots de passe forts ou un gestionnaire de mots de passe.** Plusieurs études ont montré que les utilisateurs ayant plus de 20 comptes en ligne et étant actifs sur Internet sont plus susceptibles de réutiliser les mêmes mots de passe pour plusieurs accès. Selon [le rapport de recherche et de stratégie Javelin,](http://em.info.athena-gs.com/wf/click?upn=2Q6nQkEFzS-2FmNvdb7sUaPc1DyNfQX-2B5Eb3NZ8D2IAhmV5Y7EVyDT9aZ5g1AV9HCqj7PaYl1UWSdzb-2BJI7mEHOA-3D-3D_SsXolhMDMWgOgzRjfg2RktuxBWHo6pPD1UNc6JWGplcr2DL5TuoycoU6T2BKe0UKiT6NdpLPvWauIoy81y9PVC5n8XZpkiPnEFPZWsDG2UsZ-2F-2FZcUfgZocyvDgZcXh-2BiwojcV1ahHr1HEE-2BG5RwnG0QWK-2FuVpFY95MIlzDUPdV6v3NVq3V5oNQweor3BeOB6BDm-2FBH2aE2Efwytrnrk5kQun-2BctkUhCyQgpclz5fBaKYaWbKt1prE38VBxz5gyAOfa870NYuMEDSkWEFeacmse5-2FP8GcXTbcjKfSIssdr3xXqQn-2B2nelQDthhqEyJdTiXD-2BFVV1NRO9a1y-2BMA85KmGYq51Xj95kcPppmVGBoS-2FpY7258FowIbVWw-2FE-2BcdllUHVtBG0W9IyQ3gOnRtSgOog-3D-3D) cette méthode augmente de 37% le risque de voir ses comptes compromis. Aussi, les experts ESET recommandent d'utiliser des mots de passe forts mélangeant des minuscules et des majuscules à des symboles et chiffres. Les gestionnaires de mots de passe peuvent être utilisés pour ne pas avoir à les apprendre par cœur. Retrouvez les erreurs les plus courantes lors de l'utilisation d'un mot de passe [en cliquant ici](http://em.info.athena-gs.com/wf/click?upn=2Q6nQkEFzS-2FmNvdb7sUaPQGJhjWwQX-2FxYw-2FdqYCcWO8ZMZ-2FmhIDdU4fYOlsCUwmKGFDdAEGZoljT-2B9WYOl3utA-3D-3D_SsXolhMDMWgOgzRjfg2RktuxBWHo6pPD1UNc6JWGplcr2DL5TuoycoU6T2BKe0UKiT6NdpLPvWauIoy81y9PVCZbF33aQYxBV2UrWvhNlTKQhldUC-2FJZC-2BJ59YE8wCTbIOiYK9Xpvxt9VDYx1qXtmRc0pmZNzHr17hiMIqBmB3Hk1mIFBqk-2BbK9BkFUKO3OASAncyDKa5pYssGCeKWX9GKqhhGH1qJQaR-2BYrqcYXqMb3drnKVUnjje6Ck8kkq5g05yN1NXRLRJSdiPLPePuSBdnTy-2F9wHIAm-2FMZMhtfeHft0xKfbgX7XK3HpvPDc58xp-2FctTWYtpefxt3umCGAmBxt7EutjsbLOAgbJI7OBI5zEqnMjXxTel1LaJiiSKMJrUstcyWtrA3hMlsnoEy5g9OA-3D-3D).

– **Soyez prudent avec votre smartphone.** Le nombre de cybermenaces sur cette plateforme [a considérablement augmenté.](http://em.info.athena-gs.com/wf/click?upn=M9uN2nKLVF-2BjTj-2FlLa3BYRUe8U3J5BhPbpZc5WFvRH-2FgN-2B6ZpOM694TA-2FCc6rtzkP383bcr7PcgPnK-2FC2yktFoz1jFy3yipJQBKLcLKw9AjbPJiU9GRNPErK1L4nBdfX7p7fRppOnnG9Q-2FV7-2FTtXjg-3D-3D_SsXolhMDMWgOgzRjfg2RktuxBWHo6pPD1UNc6JWGplcr2DL5TuoycoU6T2BKe0UKiT6NdpLPvWauIoy81y9PVBfbLoYLpwUW1wjJ3ZKv5F7fuD-2B01dm1TqM18MXQYJPq38anY5mZObI9mHmqH1bB-2BPe4eN6dVl58nTCFaKaJNZca4LIRhVEmfaECmWkzrXrtOAE-2BsK96eHwNeKTkh83Fz7mfwj03a-2BAt3Vy5oNmuQfXXS8ZWiIbFOB0L3MRyZRDABIvhwF9znPGs3v-2BHrKFkO0DO5q5HBcy6v991q9J1UWtgfiUGFyKpxD6fkKOs5TDdTMBrxDPzZVU9s1YCOMvIXV3jRtIb10gk24O69ZmYDV0a-2BdcKyRMIk56mUUxto0XlWONhDb3drMH7nwCfHYm84w-3D-3D) Pour commencer, faites vos achats uniquement via des applications certifiées et supprimez les applications dont vous ne vous servez pas. Pensez à désactiver le Wi-Fi lorsque vous faites votre shopping dans un lieu public, privilégiez les données cellulaires, ceci permettra d'empêcher les cybercriminels de vous diriger vers un faux Wi-Fi afin de voler vos informations bancaires.

– **Utilisez une e-carte bleue.** Non seulement elle est déconnectée de vos comptes bancaires et est également assurée contre les fraudes.

– **Respectez les règles de sécurité de base.** Cela peut paraître évident, mais avant de faire vos achats, assurez-vous d'être correctement protégé : installez une solution de sécurité efficace et mise à jour. Optez pour une solution qui offre une navigation sécurisée pour les transactions bancaires. Enfin, ajoutez des mots de passe à votre écran de verrouillage ou un code PIN à votre smartphone.

– **Évitez de réaliser vos achats sur différents appareils** (1 à 2 maximum). Plus vous entrerez les informations de votre carte de crédit sur des appareils différents (PC, tablette, smartphone…), plus vous multipliez le risque d'être victime d'une fraude.

### [Réagissez à cet article](#page--1-0)

CYBERARNAQUES - S'informer pour mieux se protéger (Le Livre) Denis JACOPINI Marie Nocenti (Plon) ISBN : 2259264220  $\pmb{\times}$ Denis Jacopini, expert judiciaire en informatique diplômé et spécialisé en cybercriminalité, raconte, décrypte et donne des parades contre toutes les cyberarnaques dont chacun peut être victime. Il est témoin depuis plus de 20 ans d'attaques de sites Internet, de piratages d'ordinateurs, de dépouillements de comptes bancaires et d'autres arnaques toujours plus sournoisement élaborées. Parce qu'il s'est rendu compte qu'à sa modeste échelle il ne pourrait sensibiliser tout le monde au travers des formations et des conférences qu'il anime en France et à l'étranger, il a imaginé cet ouvrage afin d'alerter tous ceux qui se posent la question : Et si ça m'arrivait un jour ? Plutôt que de présenter une longue liste d'arnaques Internet recensées depuis plusieurs années, Denis Jacopini, avec la collaboration de Marie Nocenti, auteur du roman Le sourire d'un ange, a souhaité vous faire partager la vie de victimes d'arnaques Internet en se basant sur des faits réels, présentés sous forme de nouvelles suivies de recommandations pour s'en prémunir. Et si un jour vous rencontrez des circonstances similaires, vous aurez le réflexe de vous méfier sans risquer de vivre la fin tragique de ces histoires et d'en subir les conséquences parfois dramatiques. Pour éviter de faire entrer le loup dans votre bergerie, il est essentiel de le connaître pour le reconnaître ! [Commandez sur Fnac.fr](https://livre.fnac.com/a11267131/Denis-Jacopini-Cyberarnaques)

https://www.youtube.com/watch?v=lDw3kI7ra2s

06/04/2018 A l'occasion de la sortie de son livre "CYBERARNAQUES : S'informer pour mieux se protéger",Denis JACOPINI répond aux questions de Valérie BENHAÏM et ses 4 invités : 7 Millions de victimes de la Cybercriminalité en 2010 (Symantec) 13,8 Milions de victimes de la Cybercirminalité en 2016 (Symantec) 19,3 Millions de victimes de la Cybercriminalité en 2017 (Symantec) Plus ça va moins ça va ? Peut-on acheter sur Internet sans risque ? Si le site Internet est à l'étranger, il ne faut pas y aller ? Comment éviter de se faire arnaquer ? Comment on fait pour renifler une arnaque sur Internet ? Comment avoir un coup d'avance sur les pirates informatiques ? Quelle est l'arnaque qui revient le plus souvent ? Denis JACOPINI vous répond sur C8 avec Valérie BENHAÏM et ses invités.

[Commandez sur Fnac.fr](https://livre.fnac.com/a11267131/Denis-Jacopini-Cyberarnaques)

https://youtu.be/usg12zkRD9I?list=UUoHqj\_HKcbzRuvIPdu3FktA

12/04/2018 Denis JACOPINI est invité sur Europe 1 à l'occasion de la sortie du livre "CYBERARNAQUES S'informer pour mieux se protéger"

Comment se protéger des arnaques Internet

[Commandez sur amazon.fr](https://www.amazon.fr/Cyberarnaques-Denis-JACOPINI/dp/2259264220)

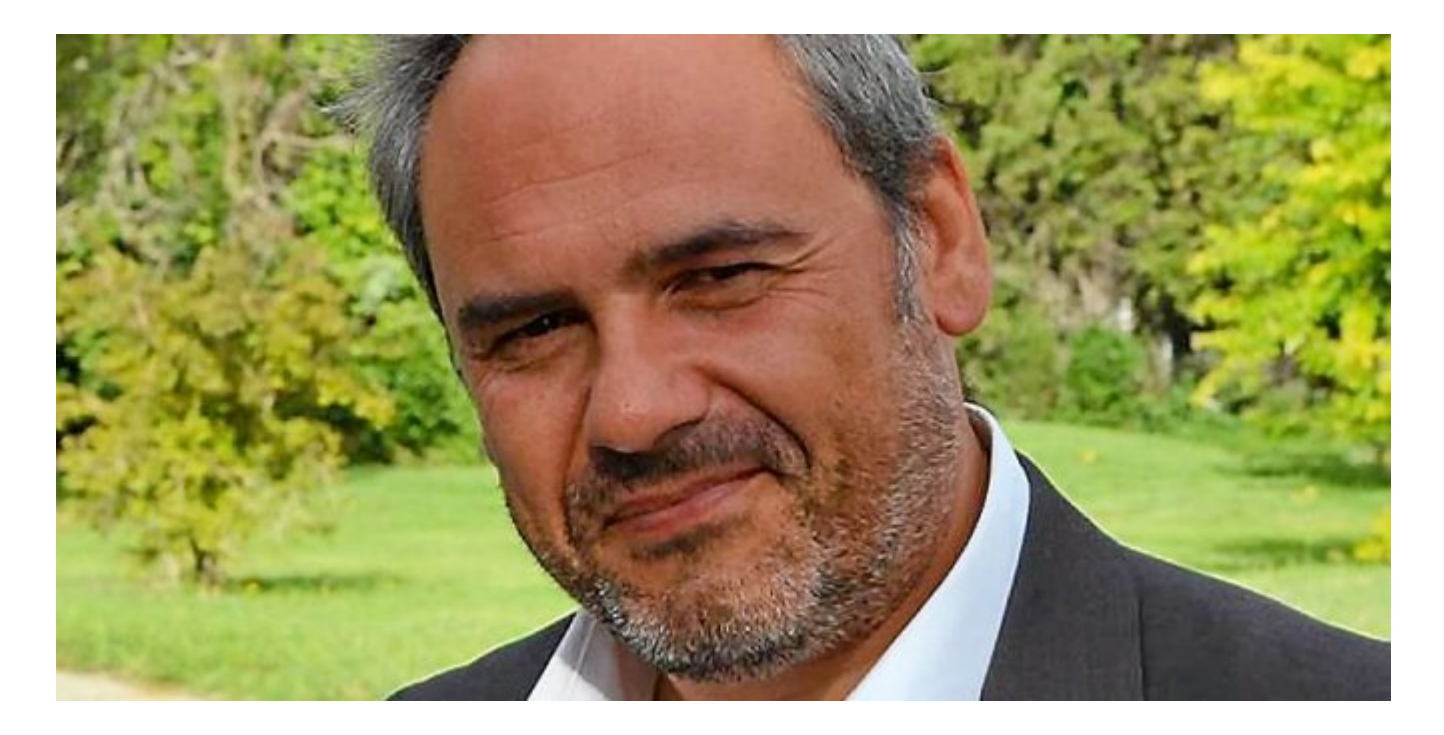

Je me présente : Denis JACOPINI. Je suis l'auteur de ce livre coécrit avec [Marie Nocenti, romancière](https://www.facebook.com/people/Marie-Nocenti/100012278014059).

Pour ma part, je suis Expert de justice en informatique spécialisé en cybercriminalité depuis 1996 et en protection des Données à Caractère Personnel.

J'anime des formations et des conférences [sur le RGPD](https://www.lenetexpert.fr/initiation-au-rgpd-formation-rgpd-pour-dpo-delegue-a-la-protection-des-donnees-et-formation-rgpd-pour-ssii-esn-avocats-et-experts-comptables/) et la [Cybercriminalité](https://www.lenetexpert.fr/formation-en-cybercriminalite-virus-arnaques-et-piratages-informatiques-solutions-pour-nos-entreprises/) pour aider les organismes à se protéger des pirates informatiques et à se mettre en conformité avec la réglementation autour du numérique (dont le RGPD : Règlement Général sur la Protection des Données).

[Commandez sur Fnac.fr](https://livre.fnac.com/a11267131/Denis-Jacopini-Cyberarnaques)

Article original de ESET

## **[Piratage massif sur Twitter :](https://www.lenetexpert.fr/piratage-massif-sur-twitter-voici-comment-proteger-votre-compte-et-le-recuperer-en-cas-de-besoin-metronews/)**

## **[voici comment protéger votre](https://www.lenetexpert.fr/piratage-massif-sur-twitter-voici-comment-proteger-votre-compte-et-le-recuperer-en-cas-de-besoin-metronews/) [compte \(et le récupérer en](https://www.lenetexpert.fr/piratage-massif-sur-twitter-voici-comment-proteger-votre-compte-et-le-recuperer-en-cas-de-besoin-metronews/) [cas de besoin\) | Denis](https://www.lenetexpert.fr/piratage-massif-sur-twitter-voici-comment-proteger-votre-compte-et-le-recuperer-en-cas-de-besoin-metronews/) [JACOPINI](https://www.lenetexpert.fr/piratage-massif-sur-twitter-voici-comment-proteger-votre-compte-et-le-recuperer-en-cas-de-besoin-metronews/)**

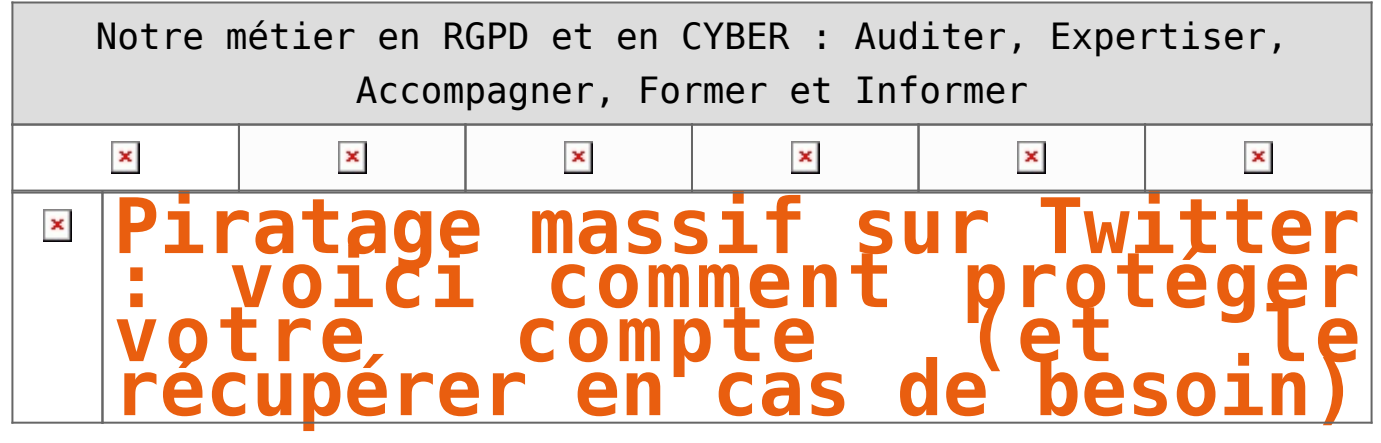

**Pas moins de 32 millions d'identifiants Twitter seraient actuellement mis en vente en ligne à la suite d'un piratage massif : des adresses e-mails, des identifiants et des mots de passe, dérobés directement sur les navigateurs des intenautes. Voici nos astuces pour mieux protéger votre compte, et le récupérer en cas de piratage.**

 $\pmb{\times}$ 

Le réseau social américain s'est empressé de rassurer ses utilisateurs après les révélations par le site LeakedSource de la mise en vente en ligne de plus de 32 millions d'identifiants Twitter dérobés par des hackeurs. A la différence de MySpace, victime d'une fuite de données identique en mai dernier, Twitter n'a pas été directement infiltré par les pirates.

D'après [LeakedSource](https://www.leakedsource.com/blog/twitter), les données dérobées – des adresses e-mail, des identifiants, et des mots de passe – l'ont été directement sur les navigateurs des victimes grâce à des malwares. Evidemment, le risque zéro n'existe pas, néanmoins, des solutions simples peuvent contribuer à compliquer un peu plus l'action de ces hackeurs malintentionnés. Voici comment procéder.

#### **► Optez pour le bon mot de passe**

Bien qu'on rechigne souvent à le faire, de peur de l'oublier, le choix du mot de passe est une étape cruciale pour s'assurer un niveau de protection suffisant. Utilisez autant que possible chiffres, lettres, minuscules, capitales et symboles.

La Commission nationale de l'informatique et des libertés (Cnil) recommande d'utiliser un moyen mnémotechnique : par exemple, la phrase « un Utilisateur d'Internet averti en vaut deux » correspond au mot de passe « 1Ud'Iaev2 ».

#### **► Ajoutez votre numéro de téléphone**

En associant un numéro de téléphone à votre compte, vous pourrez profiter de fonctionnalités de sécurité telles que la vérification de connexion (grâce à la réception d'un SMS). Pour ce faire, il suffit de se rendre dans le menu, en haut droite, en cliquant sur votre image de profil. Puis, allez dans la section « Mobile ».

#### **► Comment savoir que votre compte a été piraté**

Toujours dans le menu « Réglages », cette fois, rendez-vous dans la section « Vos données Twitter ». Vous pourrez ainsi consulter l'historique des connexions, ainsi que les appareils qui s'y sont connectés. Si, comme dans l'exemple ci-dessous, vous constatez une anomalie (dans notre cas, une connexion depuis le Mexique), cela signifie que votre compte Twitter est compromis.

 $\pmb{\times}$ 

#### **► Que faire quand son compte est hacké**

Le diagnostic classique : vous n'arrivez plus à vous connecter et votre compte se met à tweeter tout seul ou vos amis reçoivent du spam en message privé. Si vous pouvez accéder à votre compte, [changez votre mot de passe immédiatement.](https://twitter.com/account/begin_password_reset) Twitter propose une réinitialisation du mot de passe en entrant votre email ou bien votre numéro de téléphone (mais pour cela, il faut l'avoir associé comme expliqué plus haut).

Enfin, si aucune de ces solutions ne marche, vous pouvez demander [l'assistance de Twitter](https://support.twitter.com/forms/hacked). Pour terminer, n'oubliez pas de révoquer l'autorisation de toutes les apps utilisant Twitter. Pour ce faire, allez dans « Réglages », puis dans « Applications ». [Article original de MATTHIEU DELACHARLERY](http://www.metronews.fr/high-tech/piratage-massif-sur-twitter-voici-comment-proteger-votre-compte-et-le-recuperer-en-cas-de-besoin/mpan!JSSuW9Co8noM/) 

[Réagissez à cet article](#page--1-0)

CYBERARNAQUES - S'informer pour mieux se protéger (Le Livre) Denis JACOPINI Marie Nocenti (Plon) ISBN : 2259264220  $\pmb{\times}$ Denis Jacopini, expert judiciaire en informatique diplômé et spécialisé en cybercriminalité, raconte, décrypte et donne des parades contre toutes les cyberarnaques dont chacun peut être victime. Il est témoin depuis plus de 20 ans d'attaques de sites Internet, de piratages d'ordinateurs, de dépouillements de comptes bancaires et d'autres arnaques toujours plus sournoisement élaborées. Parce qu'il s'est rendu compte qu'à sa modeste échelle il ne pourrait sensibiliser tout le monde au travers des formations et des conférences qu'il anime en France et à l'étranger, il a imaginé cet ouvrage afin d'alerter tous ceux qui se posent la question : Et si ça m'arrivait un jour ? Plutôt que de présenter une longue liste d'arnaques Internet recensées depuis plusieurs années, Denis Jacopini, avec la collaboration de Marie Nocenti, auteur du roman Le sourire d'un ange, a souhaité vous faire partager la vie de victimes d'arnaques Internet en se basant sur des faits réels, présentés sous forme de nouvelles suivies de recommandations pour s'en prémunir. Et si un jour vous rencontrez des circonstances similaires, vous aurez le réflexe de vous méfier sans risquer de vivre la fin tragique de ces histoires et d'en subir les conséquences parfois dramatiques. Pour éviter de faire entrer le loup dans votre bergerie, il est essentiel de le connaître pour le reconnaître ! [Commandez sur Fnac.fr](https://livre.fnac.com/a11267131/Denis-Jacopini-Cyberarnaques)

## https://www.youtube.com/watch?v=lDw3kI7ra2s

06/04/2018 A l'occasion de la sortie de son livre "CYBERARNAQUES : S'informer pour mieux se protéger",Denis JACOPINI répond aux questions de Valérie BENHAÏM et ses 4 invités : 7 Millions de victimes de la Cybercriminalité en 2010 (Symantec) 13,8 Milions de victimes de la Cybercirminalité en 2016 (Symantec) 19,3 Millions de victimes de la Cybercriminalité en 2017 (Symantec) Plus ça va moins ça va ? Peut-on acheter sur Internet sans risque ? Si le site Internet est à l'étranger, il ne faut pas y aller ? Comment éviter de se faire arnaquer ? Comment on fait pour renifler une arnaque sur Internet ? Comment avoir un coup d'avance sur les pirates informatiques ? Quelle est l'arnaque qui revient le plus souvent ? Denis JACOPINI vous répond sur C8 avec Valérie BENHAÏM et ses invités.

[Commandez sur Fnac.fr](https://livre.fnac.com/a11267131/Denis-Jacopini-Cyberarnaques)

https://youtu.be/usg12zkRD9I?list=UUoHqj\_HKcbzRuvIPdu3FktA

12/04/2018 Denis JACOPINI est invité sur Europe 1 à l'occasion de la sortie du livre "CYBERARNAQUES S'informer pour mieux se protéger"

Comment se protéger des arnaques Internet

[Commandez sur amazon.fr](https://www.amazon.fr/Cyberarnaques-Denis-JACOPINI/dp/2259264220)

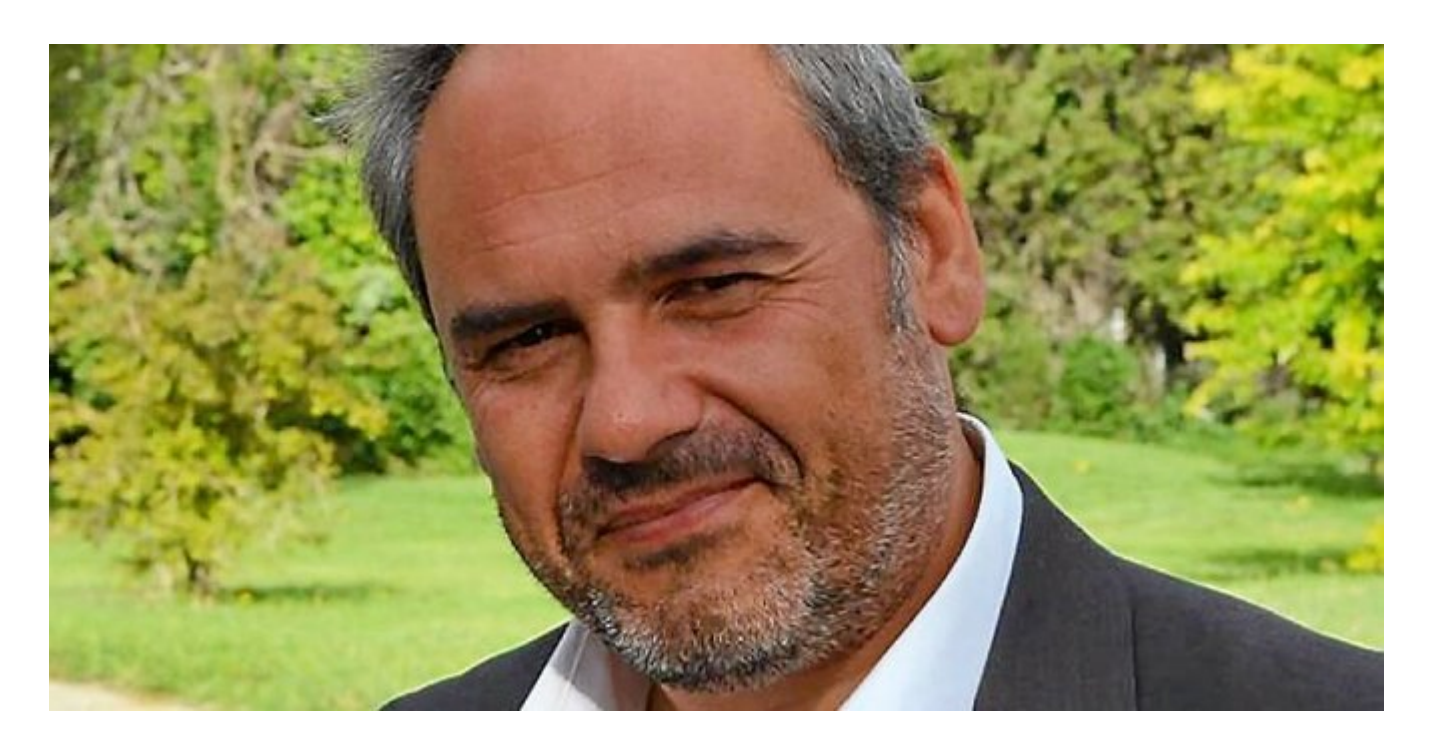

Je me présente : Denis JACOPINI. Je suis l'auteur de ce livre coécrit avec [Marie Nocenti, romancière](https://www.facebook.com/people/Marie-Nocenti/100012278014059).

Pour ma part, je suis Expert de justice en informatique spécialisé en cybercriminalité depuis 1996 et en protection des Données à Caractère Personnel.

J'anime des formations et des conférences [sur le RGPD](https://www.lenetexpert.fr/initiation-au-rgpd-formation-rgpd-pour-dpo-delegue-a-la-protection-des-donnees-et-formation-rgpd-pour-ssii-esn-avocats-et-experts-comptables/) et la [Cybercriminalité](https://www.lenetexpert.fr/formation-en-cybercriminalite-virus-arnaques-et-piratages-informatiques-solutions-pour-nos-entreprises/) pour aider les organismes à se protéger des pirates informatiques et à se mettre en conformité avec la réglementation autour du numérique (dont le RGPD : Règlement Général sur la Protection des Données).

[Commandez sur Fnac.fr](https://livre.fnac.com/a11267131/Denis-Jacopini-Cyberarnaques)

Original de l'article mis en page : [Piratage massif sur](http://www.metronews.fr/high-tech/piratage-massif-sur-twitter-voici-comment-proteger-votre-compte-et-le-recuperer-en-cas-de-besoin/mpan!JSSuW9Co8noM/) [Twitter : voici comment protéger votre compte \(et le récupérer](http://www.metronews.fr/high-tech/piratage-massif-sur-twitter-voici-comment-proteger-votre-compte-et-le-recuperer-en-cas-de-besoin/mpan!JSSuW9Co8noM/) [en cas de besoin\) – metronews](http://www.metronews.fr/high-tech/piratage-massif-sur-twitter-voici-comment-proteger-votre-compte-et-le-recuperer-en-cas-de-besoin/mpan!JSSuW9Co8noM/)

## **[Victime d'un piratage](https://www.lenetexpert.fr/victime-dun-piratage-informatique-quelles-sont-les-bonnes-pratiques/) [informatique, quelles sont](https://www.lenetexpert.fr/victime-dun-piratage-informatique-quelles-sont-les-bonnes-pratiques/) [les bonnes pratiques ?](https://www.lenetexpert.fr/victime-dun-piratage-informatique-quelles-sont-les-bonnes-pratiques/)**

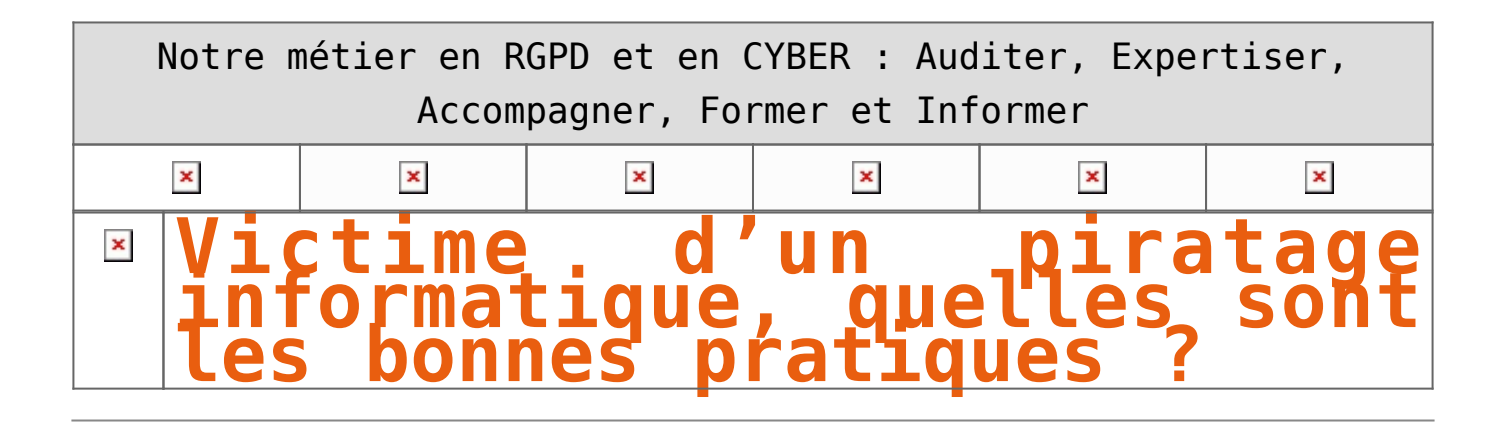

**Les cas de piratages informatiques ne se comptent plus depuis bien longtemps. Cependant, si vous vous êtes retrouvés victimes, il est urgent de mettre en pratique des règles de base.**

Les 3 axes vers lesquels votre structure devra progresser seront :

• Technique, par une amélioration des mesures de sécurité en place ;

• Juridique, par une présentation, auprès des principaux acteurs de votre structure pour une meilleure acceptation, des principales mesures de mise en conformité avec les règles françaises et européennes relatives à la protection des données personnelles ;

• Humain, par une meilleure prise de conscience des dangers numériques, pour une évolution des comportements vers une utilisation plus responsable des outils numériques.

Face à vos besoins d'accompagnement, nos formateurs ont élaboré un parcours destinés aux équipes de direction de votre structure, à l'équipe informatique et aux utilisateurs susceptibles d'être piégés.

En vous accompagnant sur ces 3 axes et auprès de ces 3 profils, vous pourrez alors comprendre comment les pirates informatiques vous ont piégé, découvrir s'ils pourront encore vous piéger et surtout, le plus important, quelles changements mettre en place pour limiter les risques à l'avenir.

### [Réagissez à cet article](#page--1-0)

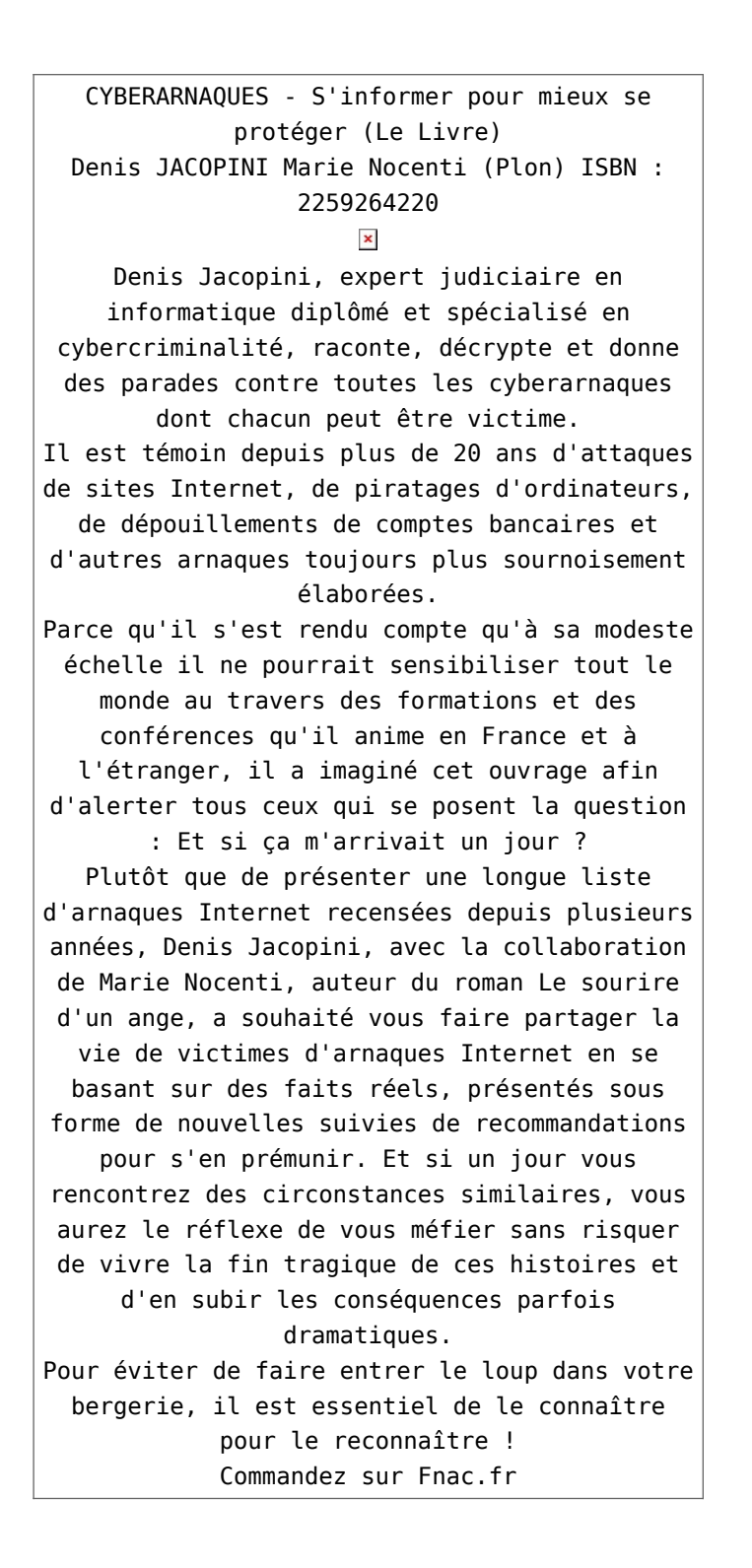

https://www.youtube.com/watch?v=lDw3kI7ra2s

06/04/2018 A l'occasion de la sortie de son livre "CYBERARNAQUES : S'informer pour mieux se protéger",Denis JACOPINI répond aux questions de Valérie BENHAÏM et ses 4 invités : 7 Millions de victimes de la Cybercriminalité en 2010 (Symantec) 13,8 Milions de victimes de la Cybercirminalité en 2016 (Symantec) 19,3 Millions de victimes de la Cybercriminalité en 2017 (Symantec) Plus ça va moins ça va ? Peut-on acheter sur Internet sans risque ? Si le site Internet est à l'étranger, il ne faut pas y aller ? Comment éviter de se faire arnaquer ? Comment on fait pour renifler une arnaque sur Internet ? Comment avoir un coup d'avance sur les pirates informatiques ? Quelle est l'arnaque qui revient le plus souvent ? Denis JACOPINI vous répond sur C8 avec Valérie BENHAÏM et ses invités.

[Commandez sur Fnac.fr](https://livre.fnac.com/a11267131/Denis-Jacopini-Cyberarnaques)

https://youtu.be/usg12zkRD9I?list=UUoHqj\_HKcbzRuvIPdu3FktA

12/04/2018 Denis JACOPINI est invité sur Europe 1 à l'occasion de la sortie du livre "CYBERARNAQUES S'informer pour mieux se protéger"

Comment se protéger des arnaques Internet

[Commandez sur amazon.fr](https://www.amazon.fr/Cyberarnaques-Denis-JACOPINI/dp/2259264220)

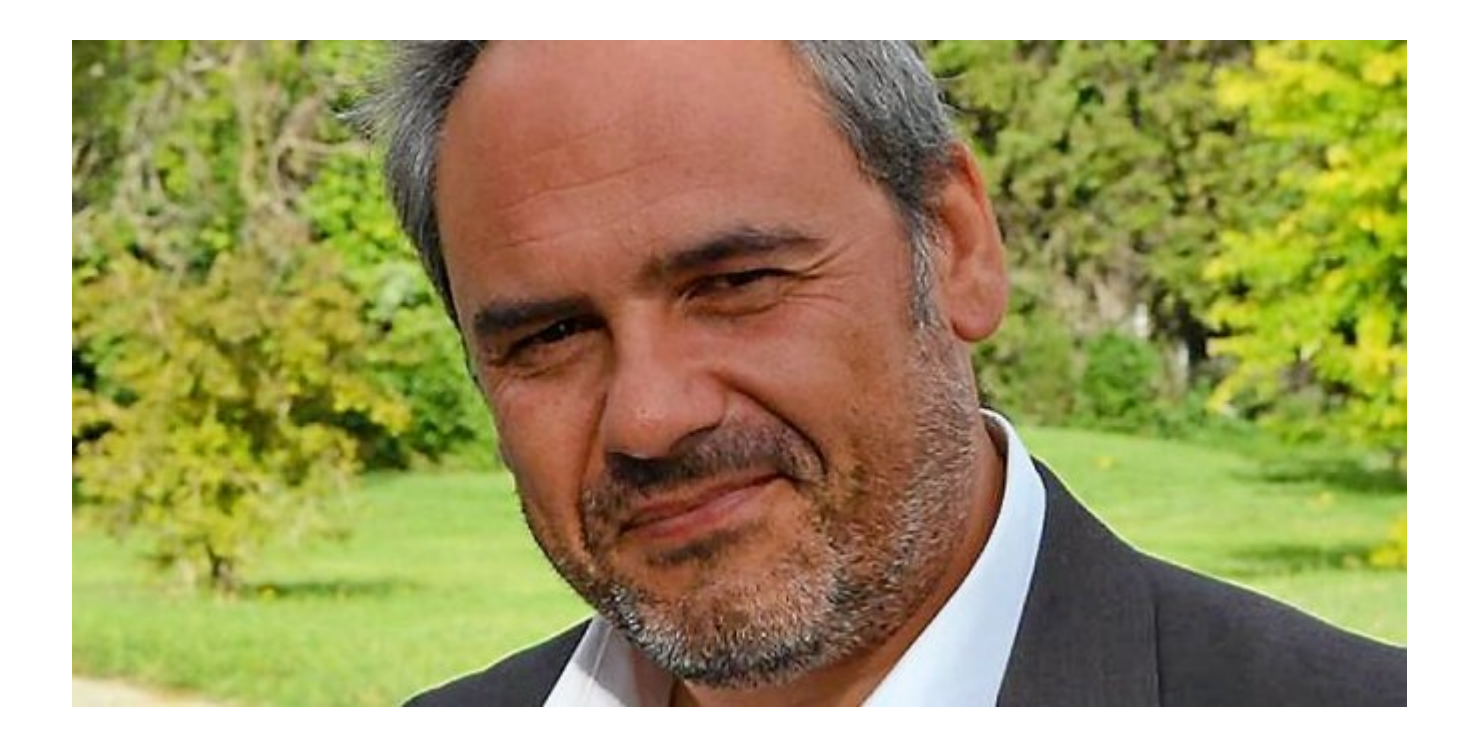

Je me présente : Denis JACOPINI. Je suis l'auteur de ce livre coécrit avec [Marie Nocenti, romancière](https://www.facebook.com/people/Marie-Nocenti/100012278014059).

Pour ma part, je suis Expert de justice en informatique spécialisé en cybercriminalité depuis 1996 et en protection des Données à Caractère Personnel.

J'anime des formations et des conférences [sur le RGPD](https://www.lenetexpert.fr/initiation-au-rgpd-formation-rgpd-pour-dpo-delegue-a-la-protection-des-donnees-et-formation-rgpd-pour-ssii-esn-avocats-et-experts-comptables/) et la [Cybercriminalité](https://www.lenetexpert.fr/formation-en-cybercriminalite-virus-arnaques-et-piratages-informatiques-solutions-pour-nos-entreprises/) pour aider les organismes à se protéger des pirates informatiques et à se mettre en conformité avec la réglementation autour du numérique (dont le RGPD : Règlement Général sur la Protection des Données).

[Commandez sur Fnac.fr](https://livre.fnac.com/a11267131/Denis-Jacopini-Cyberarnaques)

## **[Formation en cybercriminalité](https://www.lenetexpert.fr/formation-en-cybercriminalite-virus-arnaques-et-piratages-informatiques-solutions-pour-nos-entreprises/) [: Virus, arnaques et](https://www.lenetexpert.fr/formation-en-cybercriminalite-virus-arnaques-et-piratages-informatiques-solutions-pour-nos-entreprises/) [piratages informatiques,](https://www.lenetexpert.fr/formation-en-cybercriminalite-virus-arnaques-et-piratages-informatiques-solutions-pour-nos-entreprises/) [Solutions pour nos](https://www.lenetexpert.fr/formation-en-cybercriminalite-virus-arnaques-et-piratages-informatiques-solutions-pour-nos-entreprises/) [entreprises](https://www.lenetexpert.fr/formation-en-cybercriminalite-virus-arnaques-et-piratages-informatiques-solutions-pour-nos-entreprises/)**

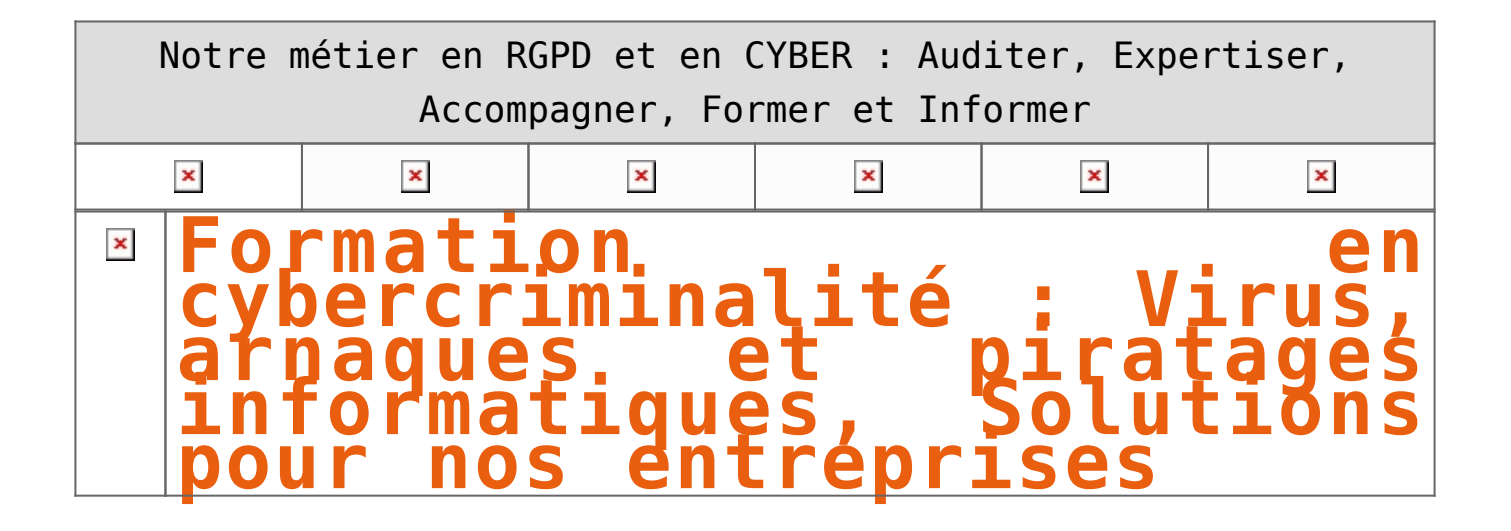

**Présentation** Le contexte de l'Internet et l'ampleur du phénomène de la cybercriminalité, nous poussent à modifier nos comportements au quotidien. Avons-nous raison d'avoir peur ? De quoi doit-on avoir peur ? Comment se protéger ?<br>Les réponses évidentes sont techniques, mais il n'en est pas moins vrai que des règles de bonnes pratiques et des<br>Les réponses attitudes r **Objectif** Découvrez les règles de bonnes pratiques et des attitudes responsables qui sont les clés permettant d'enrayer ce phénomène. **Durée** 1 journée ou conférence de 2 heures. **Public concerné** Chefs d'entreprise, présidents d'associations, élus, décideurs, employés, agents, …. **Moyens pédagogiques**<br>Vidéo projecteur et sonorisation souhaitée selon la taille de la salle. **Animateur** Denis JACOPINI Expert Judiciaire en Informatique diplômé en Cybercriminalité, Droit, Sécurité de l'information, informatique Légale et en Droit de l'Expertise Judiciaire. Spécialisé en Protection des données<br>Son métier : Aider les preson leurs victimes et sur les obligations en matière de protection des données à caractère personnel. Différentes interventions pour : – Le **Conseil de l'Europe** ; – Un **Centre d'Enseignement et de Recherche en Informatique** ; – Le **Centre d'Etudes des Techniques Financières** et d'Ingénierie d'Aix en Provence ; - Des écoles d'avocats ;<br>- Des formagnis d'Experts Judiciaires ;<br>- Le Centre National de la Fonction Publique Territoriale ("Altreprises dans la France entière et à l'étranger ;<br>- Le Centre National de la Fonction Publi [Réagissez à cet article](#page--1-0) Quelques articles sélectionnés par notre Expert qui pourraient aussi vous intéresser :<br>[Les 10 conseils pour ne pas se faire «hacker» pendant l'été](https://www.lenetexpert.fr/les-10-conseils-pour-ne-pas-se-faire-hacker-pendant-lete-le-net-expert-informatique/)<br>[Les meilleurs conseils pour choisir vos mots de passe](https://www.lenetexpert.fr/les-meilleurs-conseils-pour-choisir-vos-mots-de-passe-3/)<br>Victime d'un piratage [Victime d'usurpation d'identité sur facebook, tweeter ? Portez plainte mais d'après quel article de loi ?](https://www.lenetexpert.fr/victime-dusurpation-didentite-portez-plainte-mais-selon-quel-delit/) [Attaques informatiques : comment les repérer ?](https://www.lenetexpert.fr/attaques-informatiques-comment-les-reperer) **Quel est notre métier ?**<br>/ec la réglementation numérique (dont le RGPD) et à se protéger des pirates informatiques Former et accompagner les organismes à **se mettre en conformité avec la réglementation n**umérique (dont les protégers des pirates information des pirates in the RGPD) et à les protégers in the pirates in the pirates in the **Quel sont nos principales activités ?** • **[RGPD](https://www.lenetexpert.fr/comment-se-mettre-en-conformite-avec-le-rgpd/)** - [FORMATION AU RGPD](https://www.lenetexpert.fr/initiation-au-rgpd-formation-rgpd-pour-dpo-delegue-a-la-protection-des-donnees-et-formation-rgpd-pour-ssii-esn-avocats-et-experts-comptables/) - [FORMATION DE DPO](https://www.lenetexpert.fr/formation-data-protection-officer-dpo/) - [AUDITS RGPD](https://www.lenetexpert.fr/rgpd-quelles-actions-sont-a-mettre-en-oeuvre-aujourdhui-pour-assurer-la-mise-en-conformite-des-pratiques-avec-les-nouvelles-regles/) - [MISE EN CONFORMITÉ RGPD](https://www.lenetexpert.fr/accompagnement-a-la-mise-en-conformite-avec-le-rgpd-de-votre-etablissement/) - [ANALYSES DE RISQUES \(PIA / DPIA\)](https://www.lenetexpert.fr/comment-se-mettre-en-conformite-avec-le-rgpd/) • **[CYBERCRIMINALITÉ](https://www.lenetexpert.fr/expertises-privees-expertises-judiciaires/)** - [FORMATIONS / SENSIBILISATION D'UTILISATEURS](https://www.lenetexpert.fr/formations-en-cybercriminalite-et-en-protection-des-donnees-personnelles/) - [RECHERCHE DE PREUVES](https://www.lenetexpert.fr/recherche-de-preuves-dans-les-telephones-smartphones-tablettes-retrouver-une-photo-ou-un-sms-efface) • **[EXPERTISES](https://www.lenetexpert.fr/expertises-privees-expertises-judiciaires/)** - [EXPERTISES PRIVÉES](https://www.lenetexpert.fr/expertises-privees-expertises-judiciaires/) - [EXPERTISES DE VOTES ÉLECTRONIQUES](http://www.lenetexpert.fr/expert-informatique-obligatoire-systeme-vote-electronique/) - [EXPERTISES JUDICIAIRES](https://www.lenetexpert.fr/expertises-privees-expertises-judiciaires/) - [RECHERCHE DE PREUVES](https://www.lenetexpert.fr/recherche-de-preuves-dans-les-telephones-smartphones-tablettes-retrouver-une-photo-ou-un-sms-efface) - [RÉCUPÉRATION DE DONNÉES PERDUES \(SMS, Photos, Contacts...\)](https://www.lenetexpert.fr/recherche-de-preuves-dans-les-telephones-smartphones-tablettes-retrouver-une-photo-ou-un-sms-efface) Notre Expert. Denis JACOPTNT, est Expert en Informatique assermenté, spécialisé en Cybercriminalité, Recherche de preuves et en Protection des données personnelles. Diplômé en Cybercriminalité Norre Expert, Denis JACOPINI, est Expert en Informatique assermenté, spécialisé en **Cybercriminalité, Recherche de preuves** et en **Protection des données personnelles**. Diplômé en Cybercriminalité (Droit, Sécurité de l'inf **[Besoin d'un Expert ? contactez-nous](https://www.lenetexpert.fr/contact)**est Expert Judiciaire en Informatique spécialisé en « Sécurité »<br>é » et en RGPD (Protection des Données à Caractère Personnel). This am Conforming Kidty (CB)<br>
- Accompannement à la mise en place de transformation de la mise en place de transformation de la mise en place de transformation de published de processes (Séphence Gold 2007);<br>
- Experiment • <mark>Mises en conformité RGPD</mark> ;<br>• Accompagnement à la mise en place de<br>- DPO ;  $\subset$  | Le Net Expert **Example 1NFORMATIQUE**<br>
Consider to Stepsminister of the Constant of the Stepsminister of the Constant of the Dental Personnella<br>
Protection des Denness Personnella Contactez-nous

 $\overline{a}$ 

## **[Mise en conformité RGPD,](https://www.lenetexpert.fr/conferences-tables-rondes-formations-cybercriminalite-protection-donnees-personnelles-me-tiens-a-disposition/) [formations et conférences](https://www.lenetexpert.fr/conferences-tables-rondes-formations-cybercriminalite-protection-donnees-personnelles-me-tiens-a-disposition/) [Cybercriminalité et en](https://www.lenetexpert.fr/conferences-tables-rondes-formations-cybercriminalite-protection-donnees-personnelles-me-tiens-a-disposition/) [protection des données](https://www.lenetexpert.fr/conferences-tables-rondes-formations-cybercriminalite-protection-donnees-personnelles-me-tiens-a-disposition/) [personnelles, Expertises et](https://www.lenetexpert.fr/conferences-tables-rondes-formations-cybercriminalite-protection-donnees-personnelles-me-tiens-a-disposition/) [Recherche de preuves](https://www.lenetexpert.fr/conferences-tables-rondes-formations-cybercriminalite-protection-donnees-personnelles-me-tiens-a-disposition/)**

Denis JACOPINI est Expert en Cybercriminalité et en Protection des Données à Caractère Personnel. Notre métier :

Animation de formations et de conférences

Cybercriminalité (virus, espions, piratages, fraudes, arnaques Internet) Protection des Données à Caractère Personne (mise en conformité avec la CNIL etle RGPD) Audits sécurité, Expertises techniques et judiciaires

Audit sécurité (ISO 27005) ; ID Swatting

Recherche de preuves (Investigations téléphones, disques durs, e-mails, contentieux, détournements de clientèle…) ; Expertises de systèmes de vote électronique ;